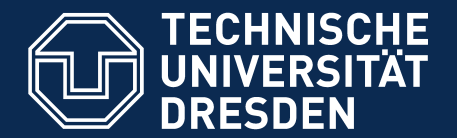

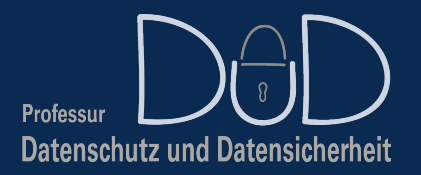

**Department of Computer Science,** Institute for Systems Architecture, Chair of Privacy and Data Security

# **Pentestlab — Known Vulnerabilities**

### [dud.inf.tu-dresden.de](http://dud.inf.tu-dresden.de/) Stefan Köpsell (stefan.koepsell@tu-dresden.de)

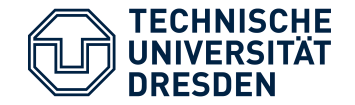

Literatur

### Gerard Johansen: "Kali Linux 2: Assuring Security by Penetration Testing", 3rd Edition, 2016

Ric Messier: "Penetration Testing With the Metasploit Framework", 2016

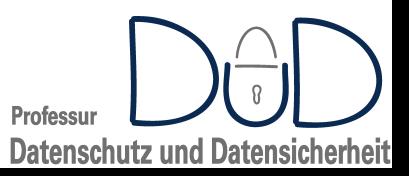

→ C A https://www.heise.de/security/meldung/Eine-Million-verwundbare-Rechner-Microsoft-warnt-vor-dem-Super-Wurm-4436088.html

**7** Alert! 31.05.2019 15:02 Uhr Security

### Eine Million verwundbare Rechner: Microsoft warnt vor dem **Super-Wurm**

Die nächste große Virenpandemie steht offenbar kurz bevor: Unzählige Windows-Rechner sind für die hochgefährliche Lücke im RDP-Server anfällig.

Von Ronald Eikenberg

(2) Eine Million verwundbare Rechne X

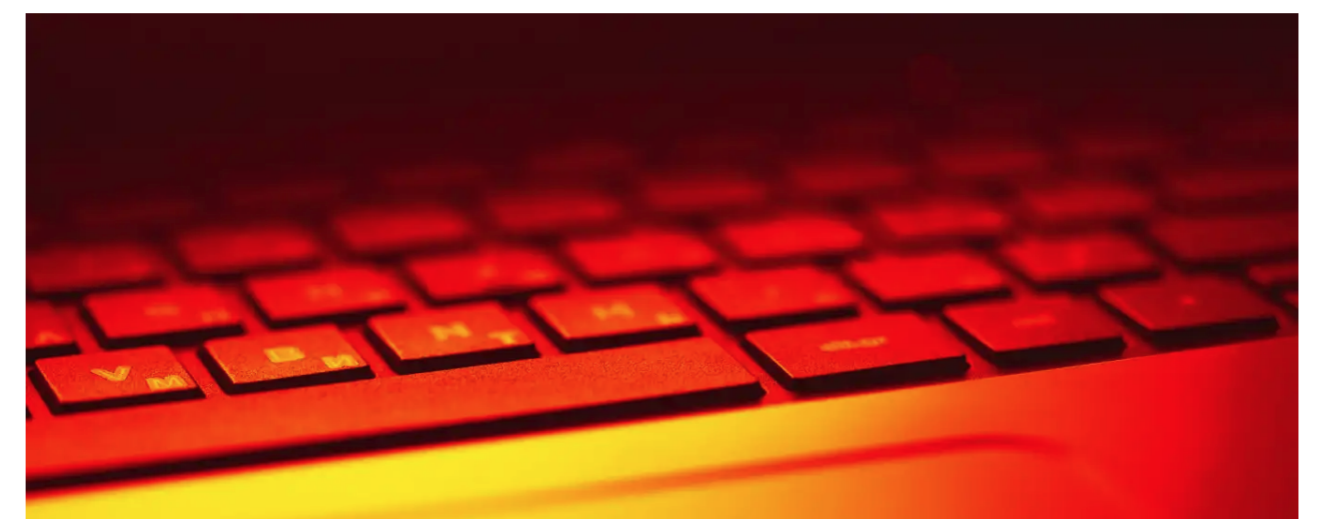

(Bild: isak55/Shutterstock.com)

Die nächste schwerwiegende Virenpandemie steht anscheinend kurz bevor: Fast eine Million Systeme sind über das Internet durch die kritische Lücke in den Remote Desktop Services (RDP) von Windows angreifbar. Das hat eine Analyse des Security-Experten Robert Graham ergeben. Microsoft nimmt dies zum Anlass, erneut zur Installation der Sicherheits-Updates zu mahnen.

Graham überprüfte mit seinem Portscanner masscan sämtliche IPv4-Adressen und stieß dabei auf rund 950.000 Systeme, auf denen eine ungepatchte Version des RDP-Servers von Windows läuft. In den Systemen klafft die kritische Sicherheitslücke CVE-2019-0708 die Microsoft an seinem Mai-Patchday geschlossen hat. Da der Security-Experte ausschließlich Rechner untersuchen konnte, die direkt über das Internet erreichbar sind, dürfte die Gesamtzahl der verwundbaren Systeme erheblich größer sein.

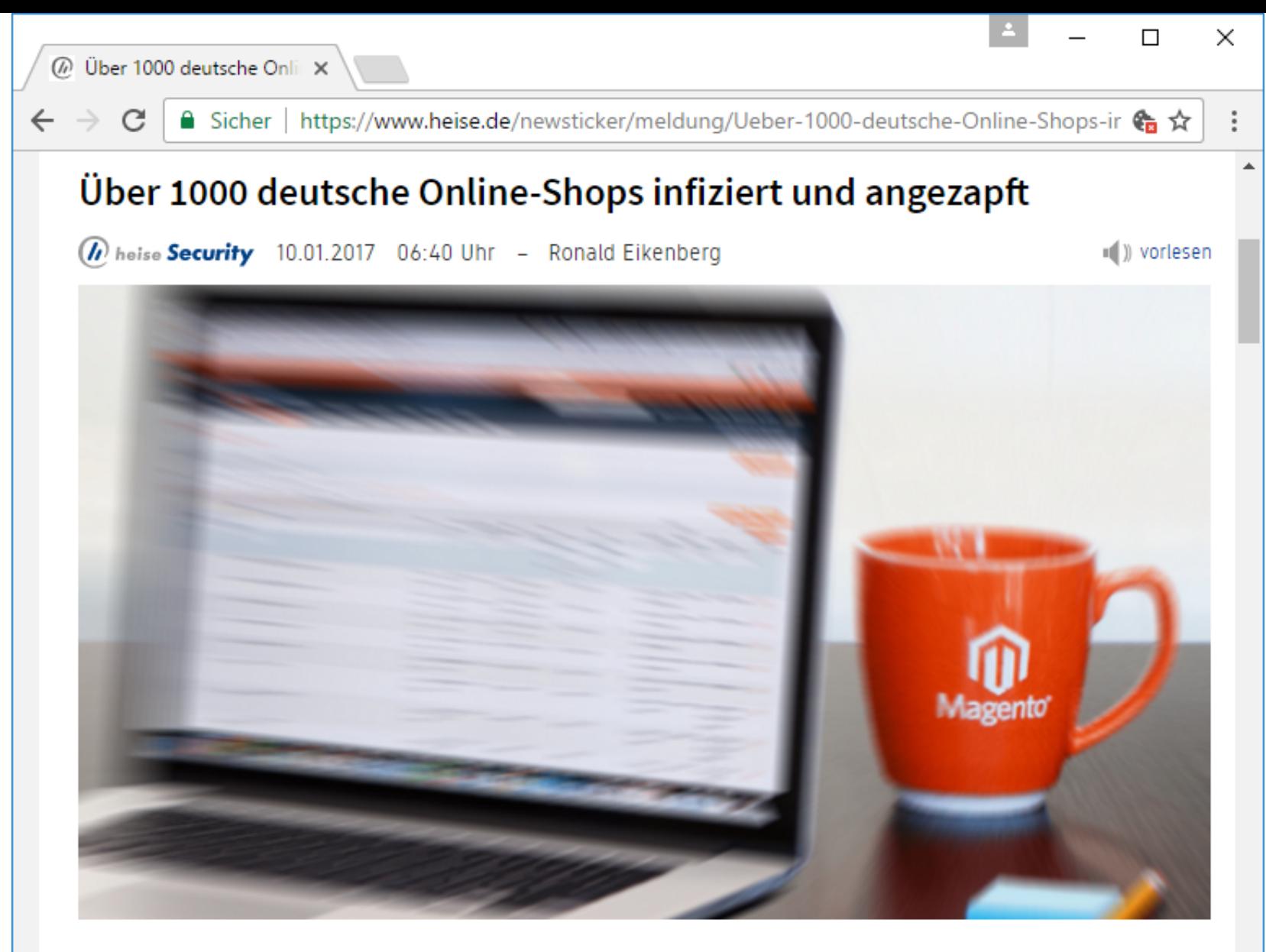

Bei über tausend deutschen Online-Shops ziehen Kriminelle jetzt gerade Kundendaten und Zahlungsinformationen ab - und das zum Teil schon seit Monaten. Laut BSI ignorieren viele Shop-Betreiber das Problem.

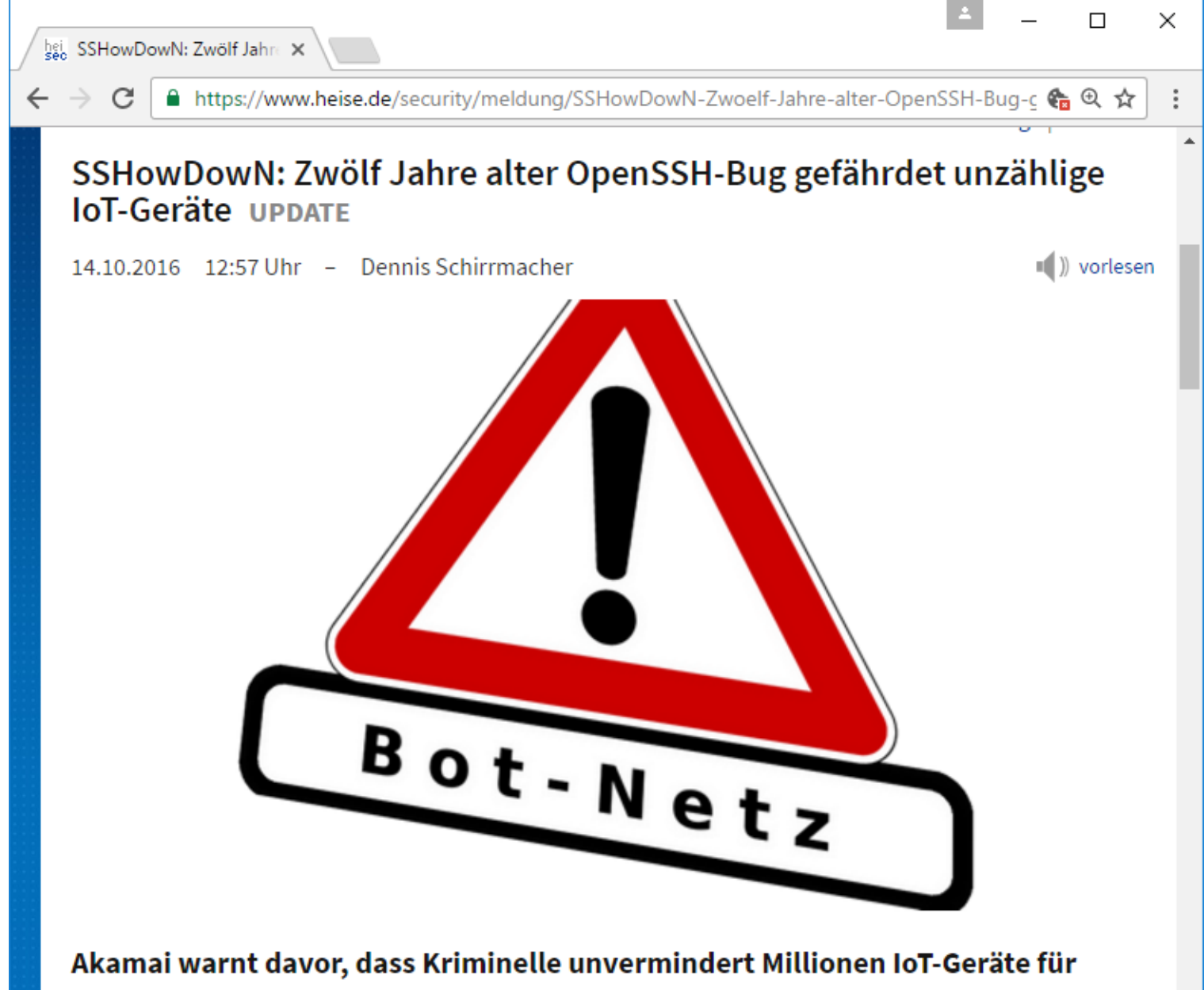

DDoS-Attacken missbrauchen. Die dafür ausgenutzte Schwachstelle ist älter als ein Jahrzehnt. Viele Geräte sollen sich nicht patchen lassen.

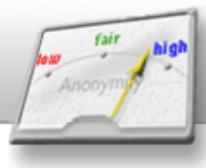

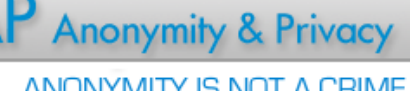

### Sicherheitslücken in Smartphones sind keine Seltenheit...

**ANONYMITY IS NOT A CRIME** 

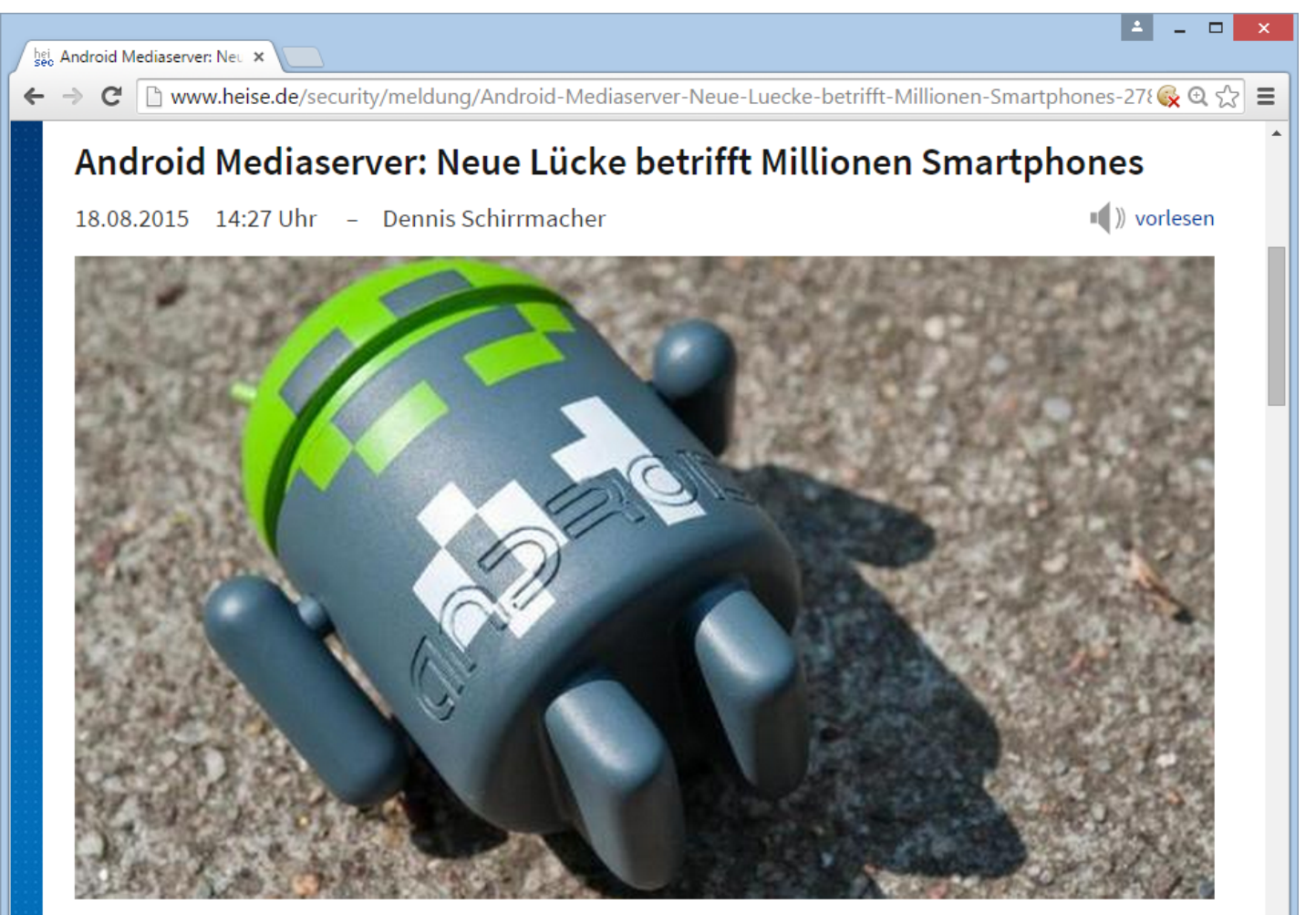

(Bild: dpa, Andrea Warnecke)

Die Geschichte um den von Sicherheitslücken geplagten Mediaserver von Android-Geräten wird weitergeschrieben und nach den Stagefright-Schwachstellen tut sich nun eine weitere Lücke auf.

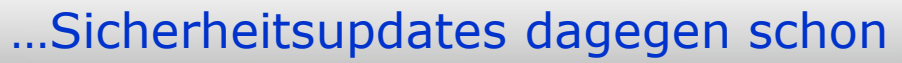

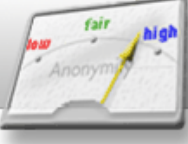

**ANONYMITY IS NOT A CRIME** 

**Anonymity & Privacy** 

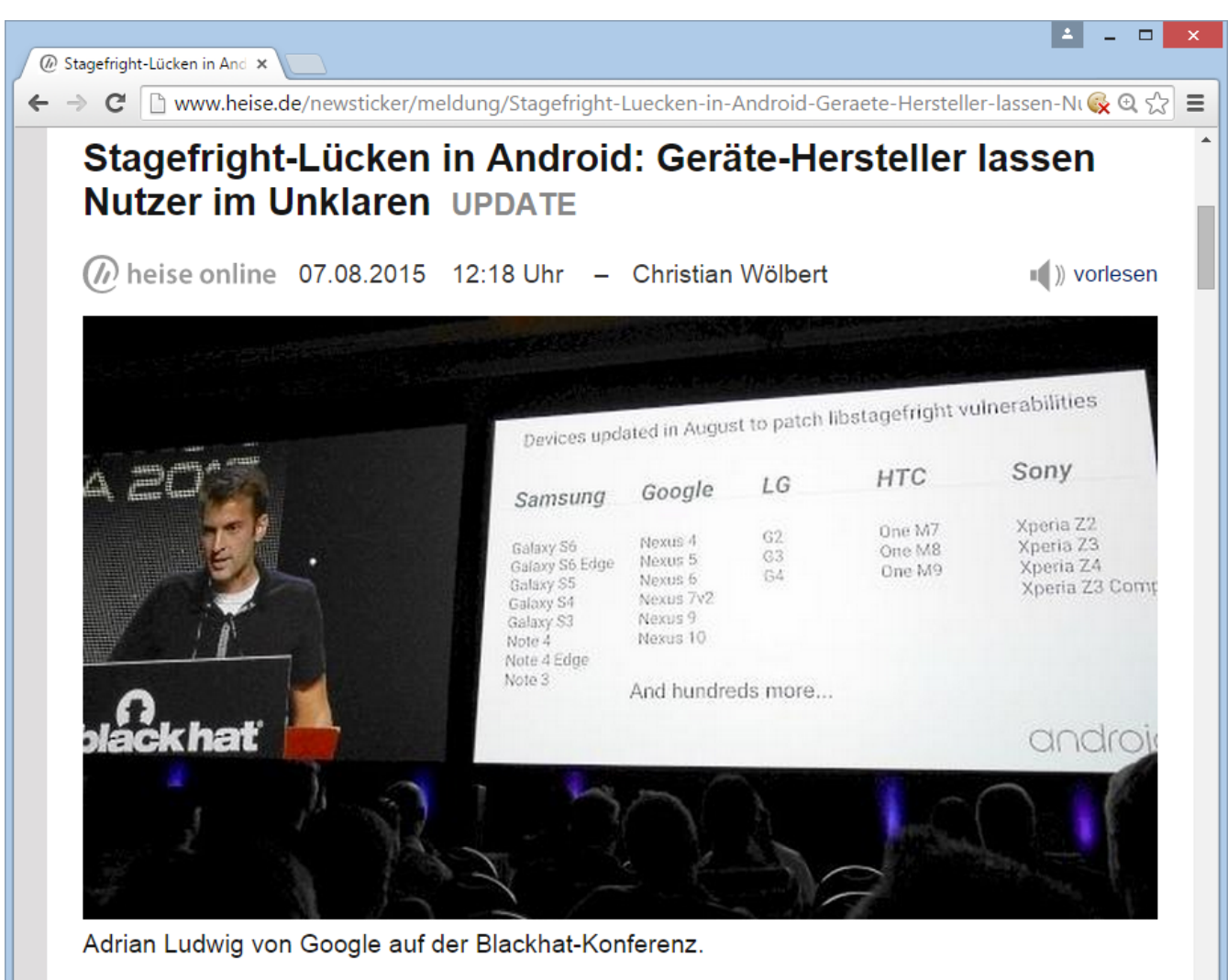

Samsung, LG, Sony und weitere Hersteller können immer noch nicht sagen, wann sie für welche Modelle Updates mit einem Bugfix für die Stagefright-Lücke herausbringen. Nur Acer und Google verraten Details.

Auch Standardkomponenten sind von Sicherheitslücken betroffen…

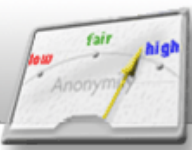

**ANONYMITY IS NOT A CRIME** 

**Anonymity & Privacy** 

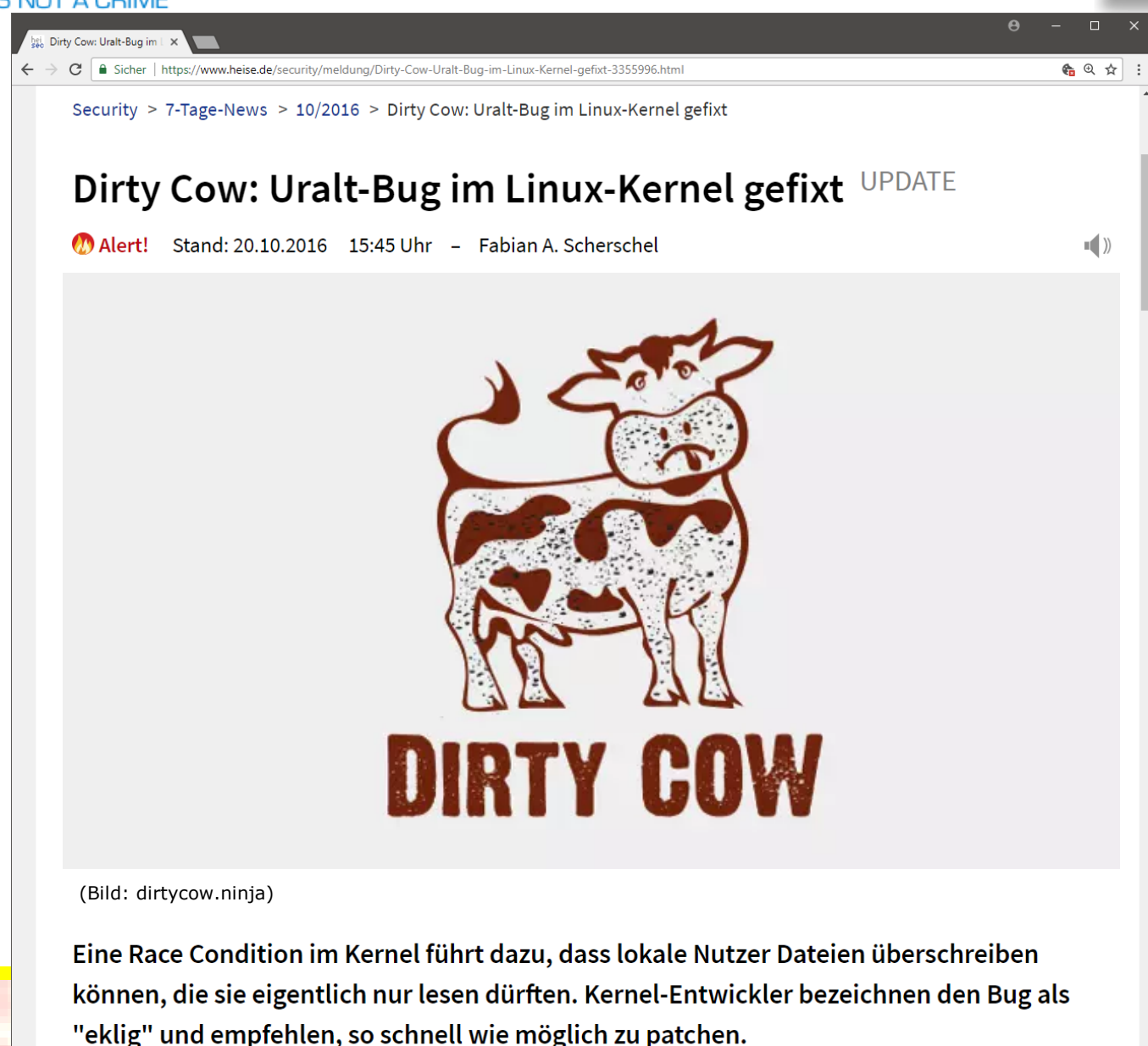

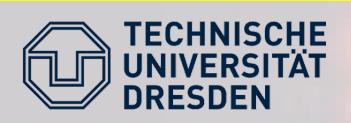

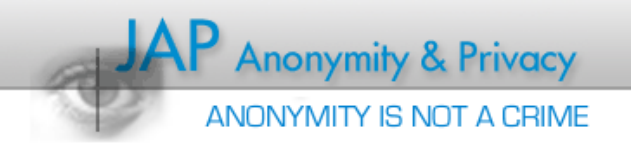

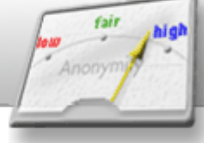

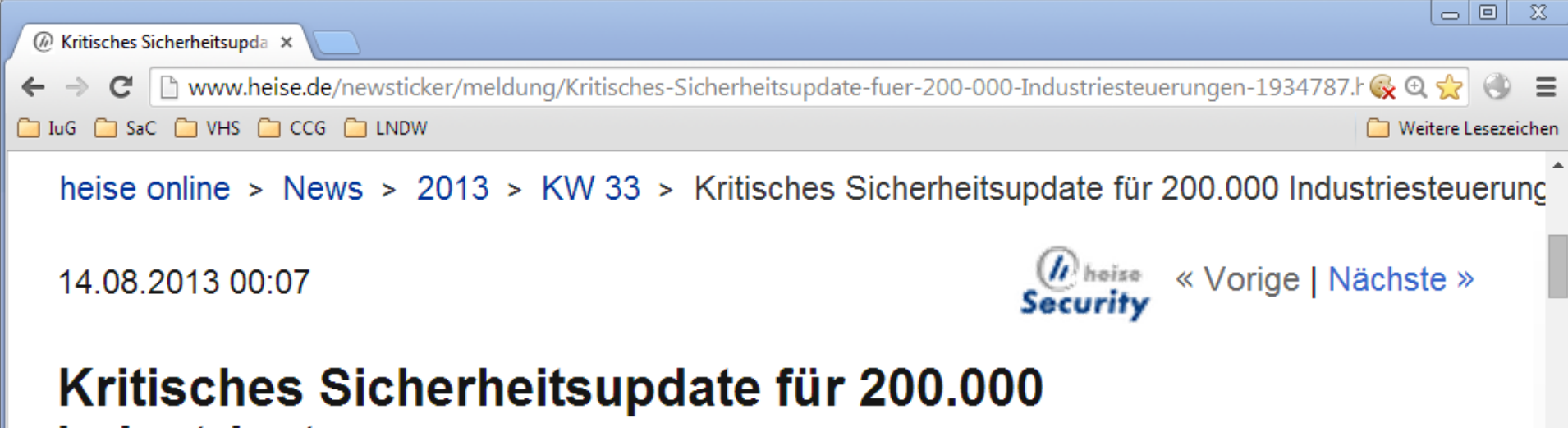

# Industriesteuerungen

vorlesen / MP3-Download

Der Schweizer Hersteller Saia-Burgess hat ein Firmware-Update für seine Industriesteuerungen veröffentlicht, das die von heise Security dokumentierte Schwachstelle bei der Authentifizierung des Fernwartungszugangs endlich beheben soll – über ein halbes Jahr, nachdem wir das Unternehmen über das Problem informiert haben. Allerdings bleibt es auch nach Installation der abgesicherten Firmware-Version leichtsinnig, diese Systeme direkt über das Internet erreichbar zu machen.

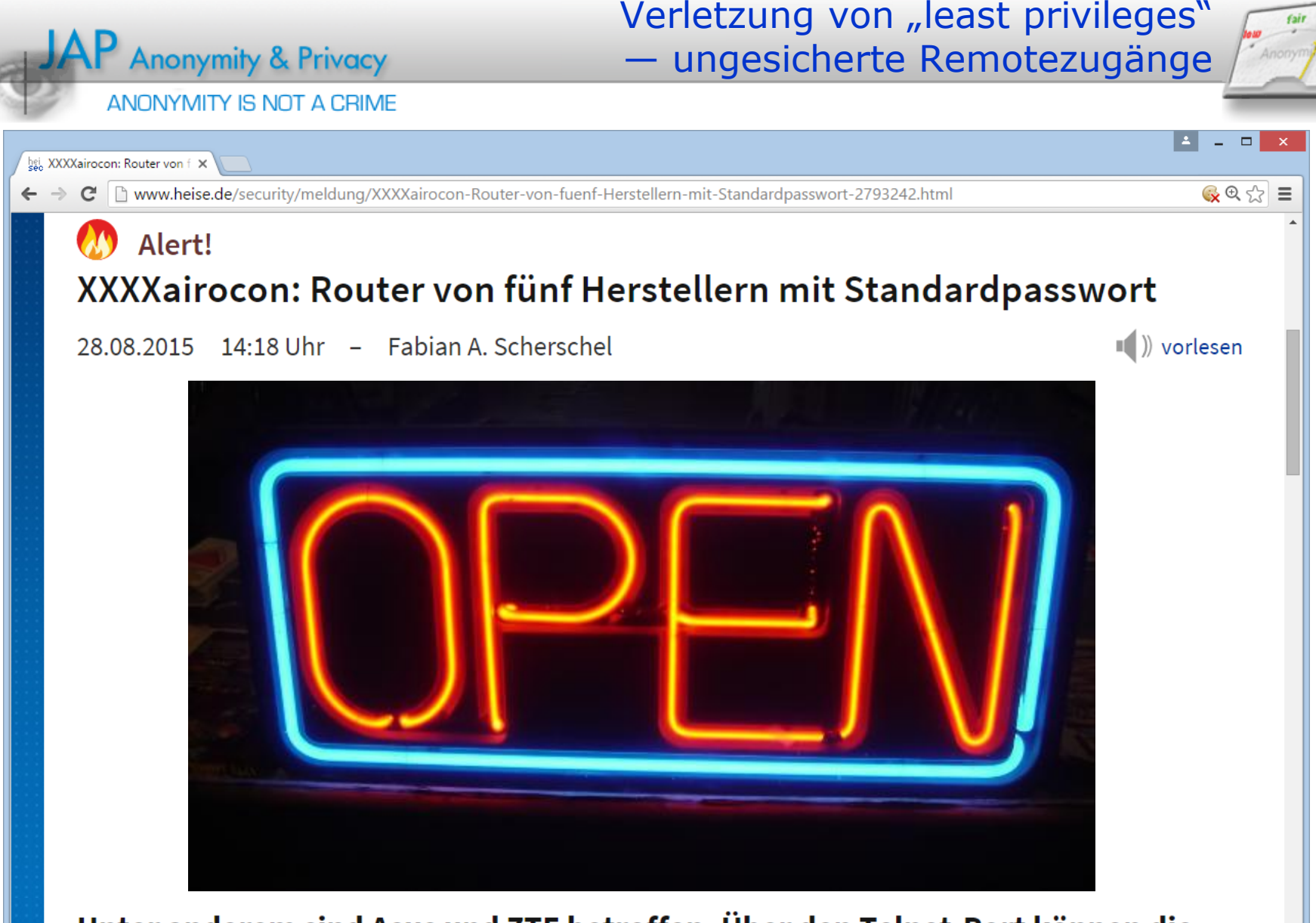

Unter anderem sind Asus und ZTE betroffen. Über den Telnet-Port können die Angreifer die betroffenen Geräte kapern. Die Hersteller lassen sich mit Updates viel Zeit.

hei Gravierende Prozessor-Si X

Bicher | https://www.heise.de/security/meldung/Gravierende-Prozessor-Sicherheitsluecke-Nicht-nur-Intel-CPUs-betroffen-erste-Details-und-Updates-3932573.html

### $\Box$

 $\blacksquare$ )

● 见☆

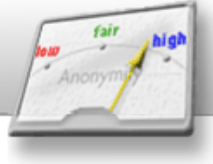

### Gravierende Prozessor-Sicherheitslücke: Nicht nur Intel-CPUs betroffen, erste Details und Updates UPDATE

04.01.2018 09:09 Uhr - Jürgen Kuri

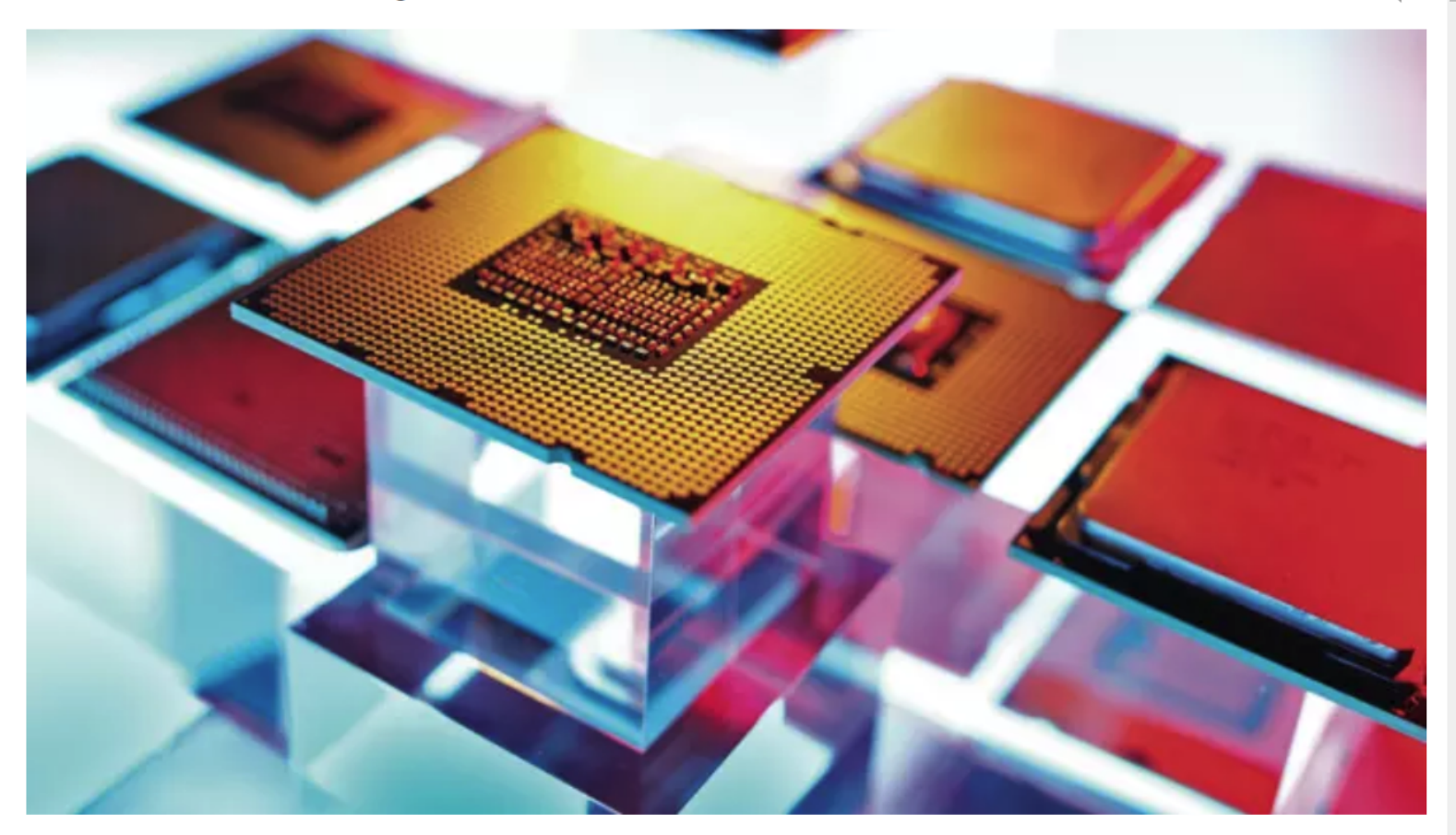

Nach diversen Spekulationen über Ursache und Auswirkungen der CPU-Sicherheitslücke nehmen Intel und Google Stellung. Google veröffentlicht Details, außerdem zeigten Sicherheitsforscher mit Spectre und Meltdown zwei Angriffsszenarien.

bei. Diverse NAS-Geräte von

 $C$  | A Sicher | https://www.heise.de/security/meldung/Diverse-NAS-Geraete-von-Qnap-und-Synology-anfaellig-fuer-Meltdown-Spectre-3957579.html ( おくちょうしょう

### $\Box$

 $\blacksquare$  )

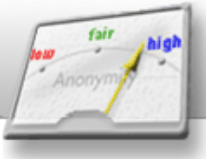

### Diverse NAS-Geräte von Qnap und Synology anfällig für Meltdown & Spectre UPDATE

M Alert! 31.01.2018 17:22 Uhr - Dennis Schirrmacher

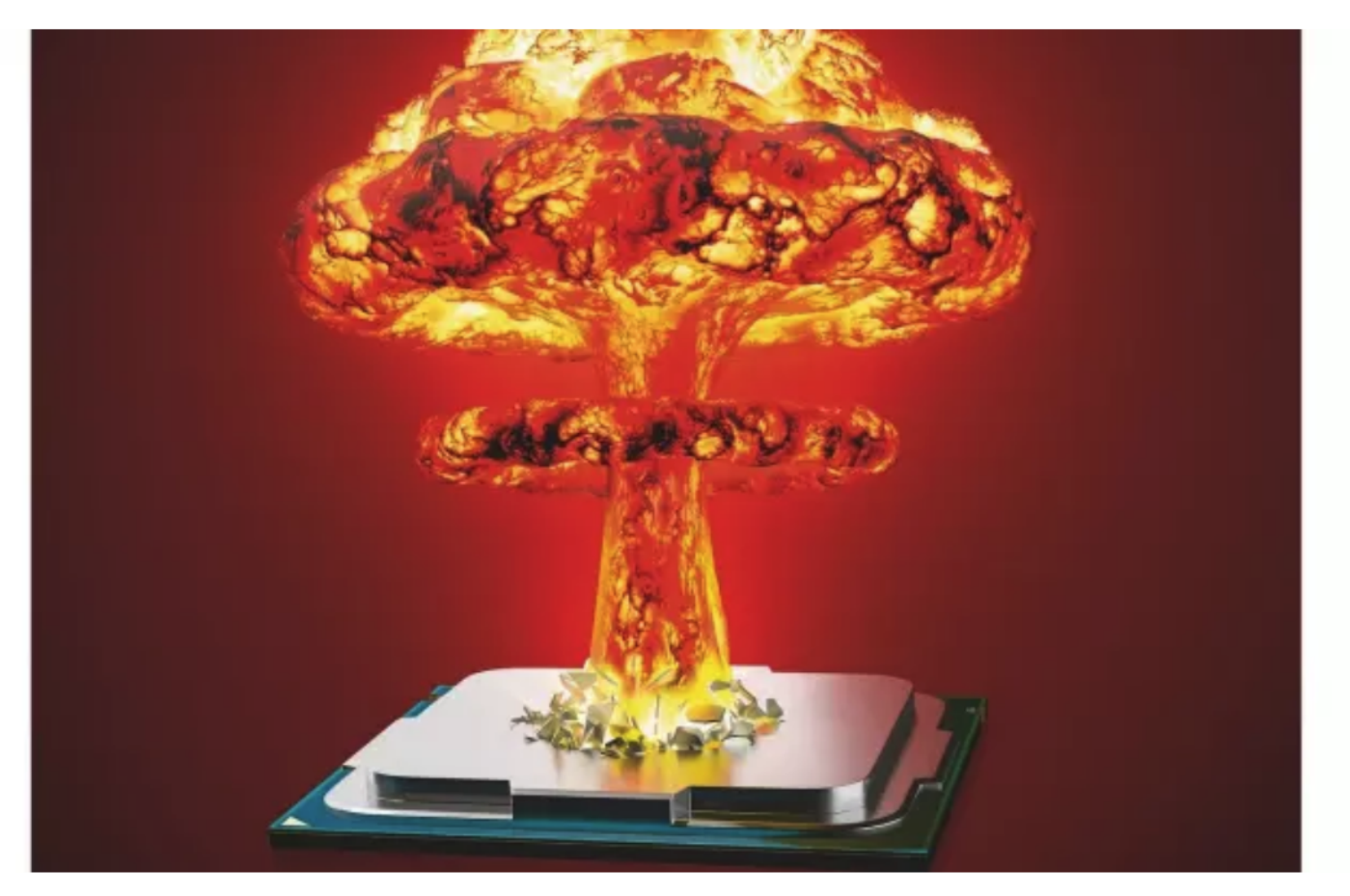

Angreifer könnten Netzwerkspeicher von Qnap und Synology über die CPU-Lücken Meltdown & Spectre attackieren. Sicherheitsupdates stehen noch aus.

Spectre-Lücken: auch MII >

Sicher | https://www.heise.de/security/meldung/Spectre-Luecken-auch-MIPS-P5600-und-IBM-POWER6-betroffen-Intel-erklaert-IBC-3952933.html

### Spectre-Lücken: auch MIPS P5600 und IBM POWER6 betroffen, Intel erklärt IBC UPDATE

∉ Q ☆

 $\blacksquare$ )

29.01.2018 10:55 Uhr - Christof Windeck

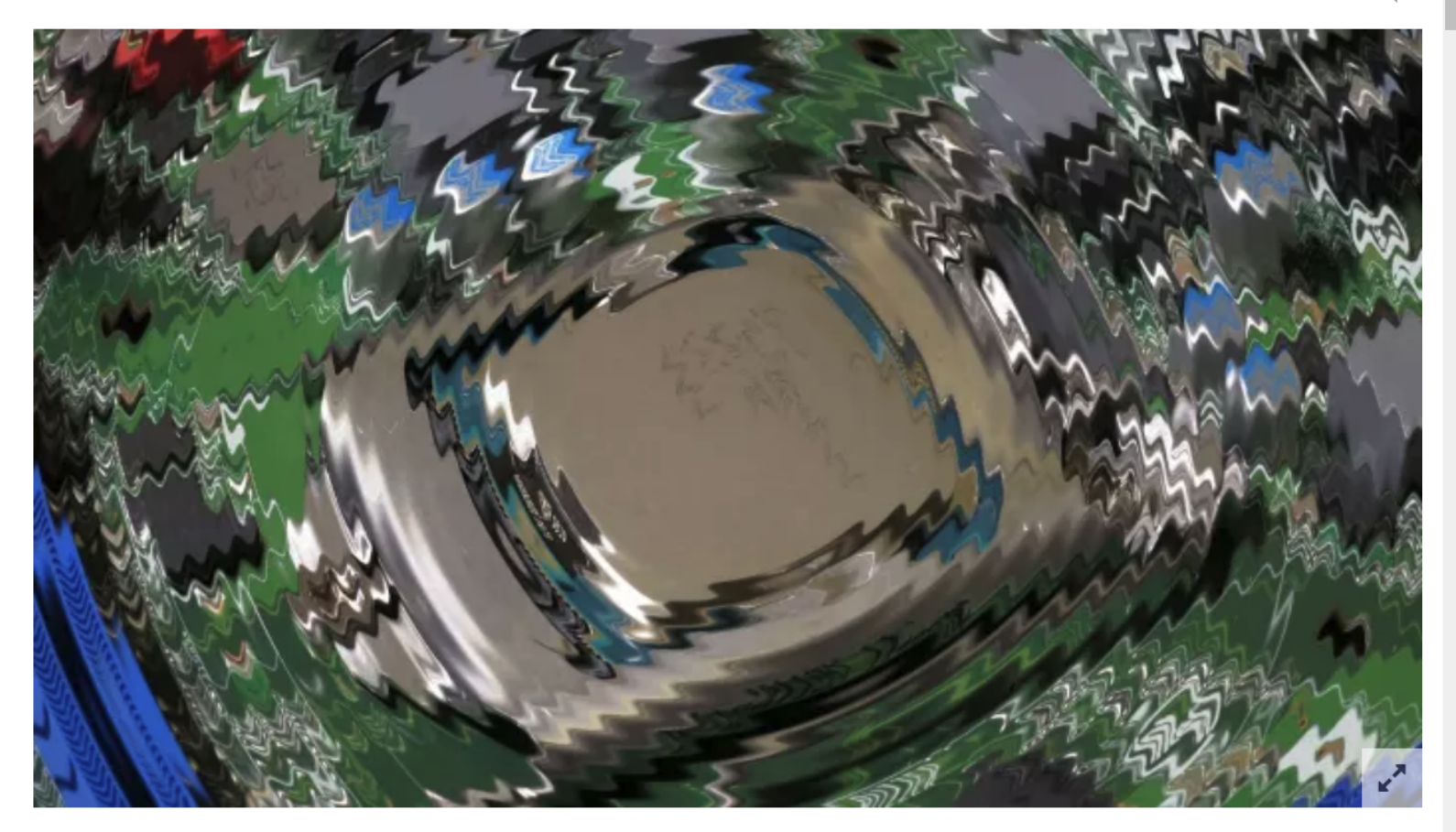

Intel erläutert nun die Spectre-Schutzfunktionen der Indirect Branch Control; MIPS meldet die CPU-Kerne P5600 und P6600 als betroffen, Spectre-Code funktioniert auch auf der In-Order-CPU POWER6.

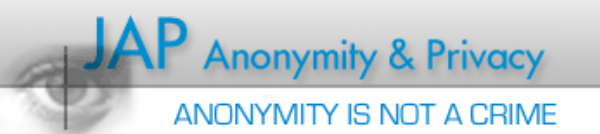

Verstärkte Haftung als Zwangsmittel für mehr IT-Sicherheit…

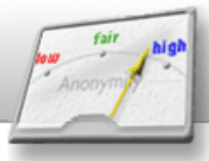

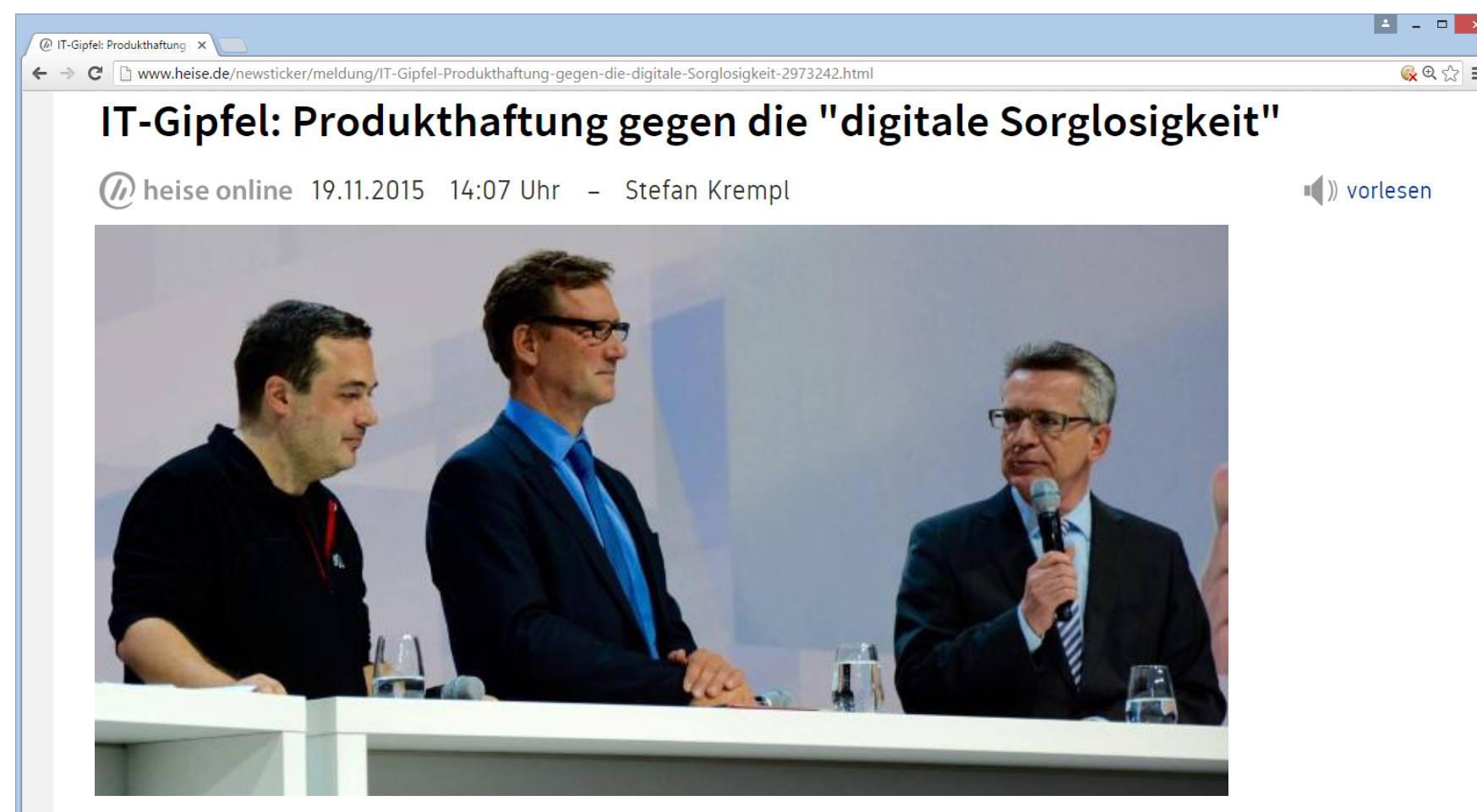

Bundesinnenminister Thomas de Maizière will Anbieter von IT-Produkten und Diensten gegebenenfalls stärker in die Haftung nehmen, um die Sicherheit zu verbessern. Frank Rieger vom CCC forderte ein "langfristiges Programm IT-Security".

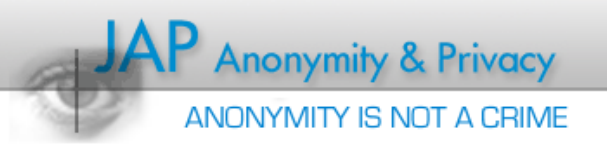

…wird in manchen Teilen der Welt schon umgesetzt

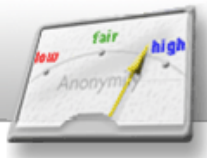

Asus muss 20 Jahre lang se >  $\mathbf{C}$   $\Box$  www.heise.de/newsticker/meldung/Asus-muss-20-Jahre-lang-seine-Routersicherheit-beaufsichtigen-lassen-3116487.html  $C_{\mathbf{X}}$  $C_{\mathbf{X}}$  $C_{\mathbf{X}}$ Asus muss 20 Jahre lang seine Routersicherheit beaufsichtigen lassen  $(n)$  heise online 24.02.2016 12:45 Uhr - Andreas Wilkens  $\blacksquare$ ) vorlesen

Anders als von Asus angepriesen wiesen die Router der Taiwaner in den vergangenen Jahren heikle Schwachstellen auf. Weil dadurch US-Bürger Gefahren ausgesetzt waren, schritt die Federal Trade Commission ein.

6 4 ☆ :

6 Sicher | https://www.heise.de/newsticker/meldung/Verbraucherschuetzer-wollen-Garantie-fuer-Sicherheitsupdates-bei-Digitalprodukten-3653703.html C

### Verbraucherschützer wollen Garantie für Sicherheitsupdates bei Digitalprodukten

■ » vorlesen

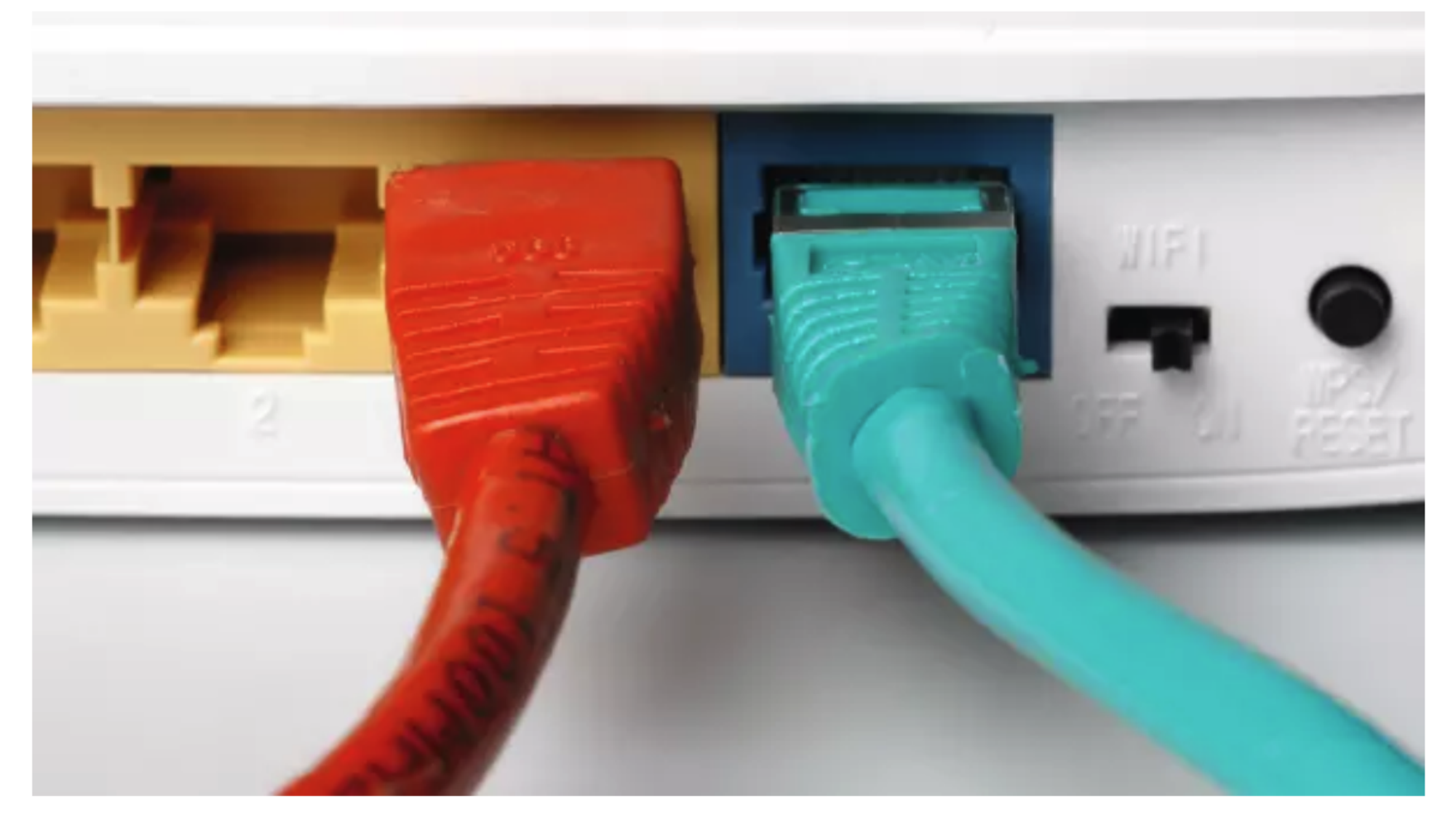

Verbraucherschutzverbände haben zum "G20 Consumer Summit" einen Forderungskatalog und eine Studie vorgelegt, wonach 72 Prozent der Bürger in sechs Staaten die Datensammelwut von Firmen beklagen.

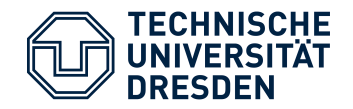

- bisher:
	- Analyse hinsichtlich bekannter *konzeptioneller* Schwachstellen
		- Fehlende Eingabe- / Ausgabe-Überprüfung
		- Buffer-Overflow
		- …
	- aber:
		- konkrete Schwachstelle selbst gefunden
		- Exploit selbst entwickelt
- jetzt:
	- Analyse hinsichtlich bekannter *konkreter* Schwachstellen
		- einschließlich der Anwendung bekannter Exploits
	- Annahme:
		- Testgegenstand verwendet "Standardkomponenten"

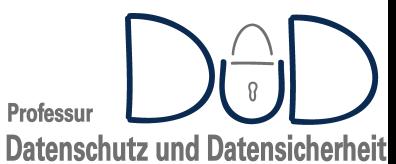

## **Mapping from 2010 to 2013**

**Top 10**

**OWASP** The Open Web Application Security Project

### **OWASP Top 10 – 2010 (old) OWASP Top 10 – 2013 (New)**

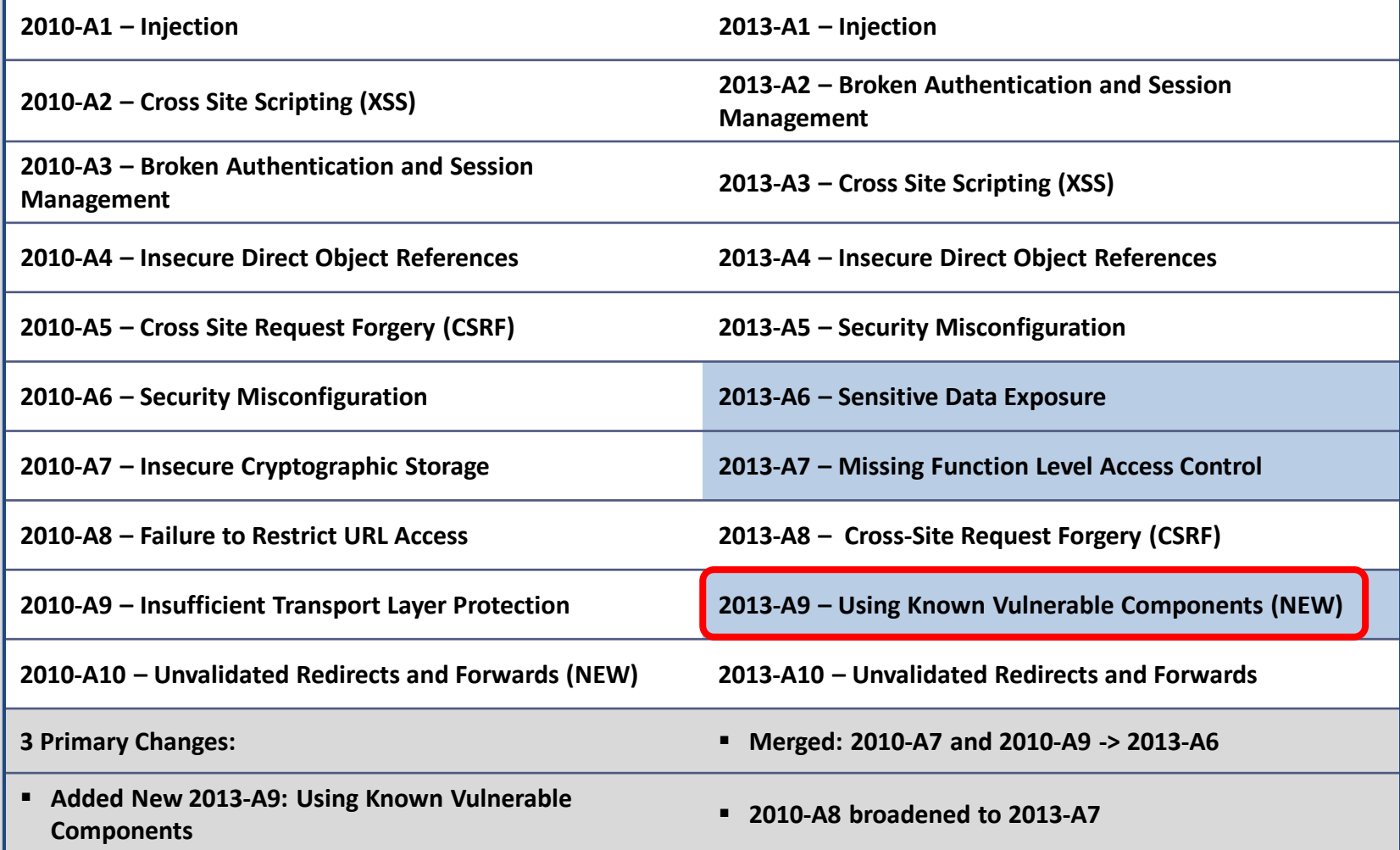

## **Top 10 2017**

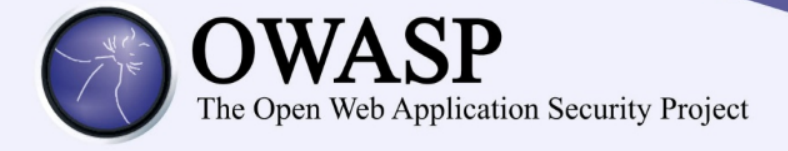

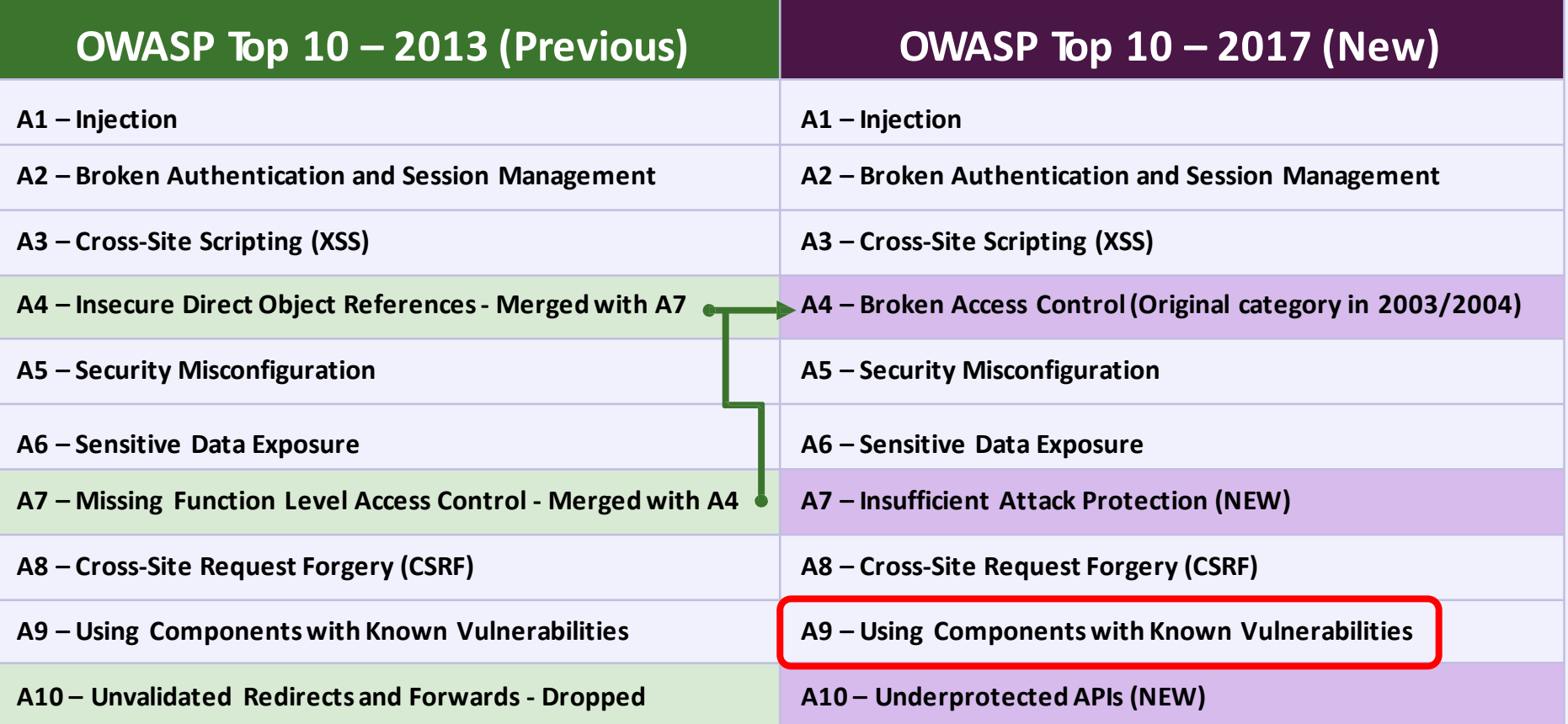

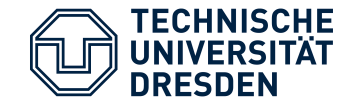

# Zunächst etwas allgemeine Hintergrundinformationen…

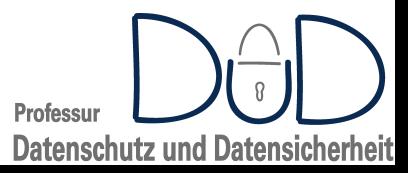

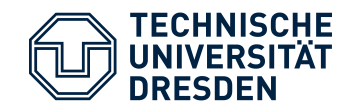

### andere Bezeichnung:

• Computer Security Incident Response Team (CSIRT)

### Aufgaben:

- Reaktion auf bekanntgewordene Sicherheitsvorfälle bzw. Bedrohungen
- Etablierung vorbeugender Maßnahmen
- Erstellung von Notfallplänen
- Veröffentlichung von Warnungen

Teil von (größeren) öffentlichen / privatrechtlichen Organisationen, Unternehmen etc.

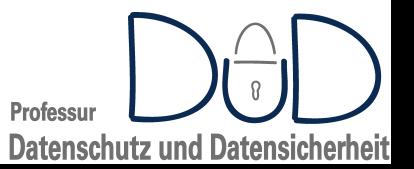

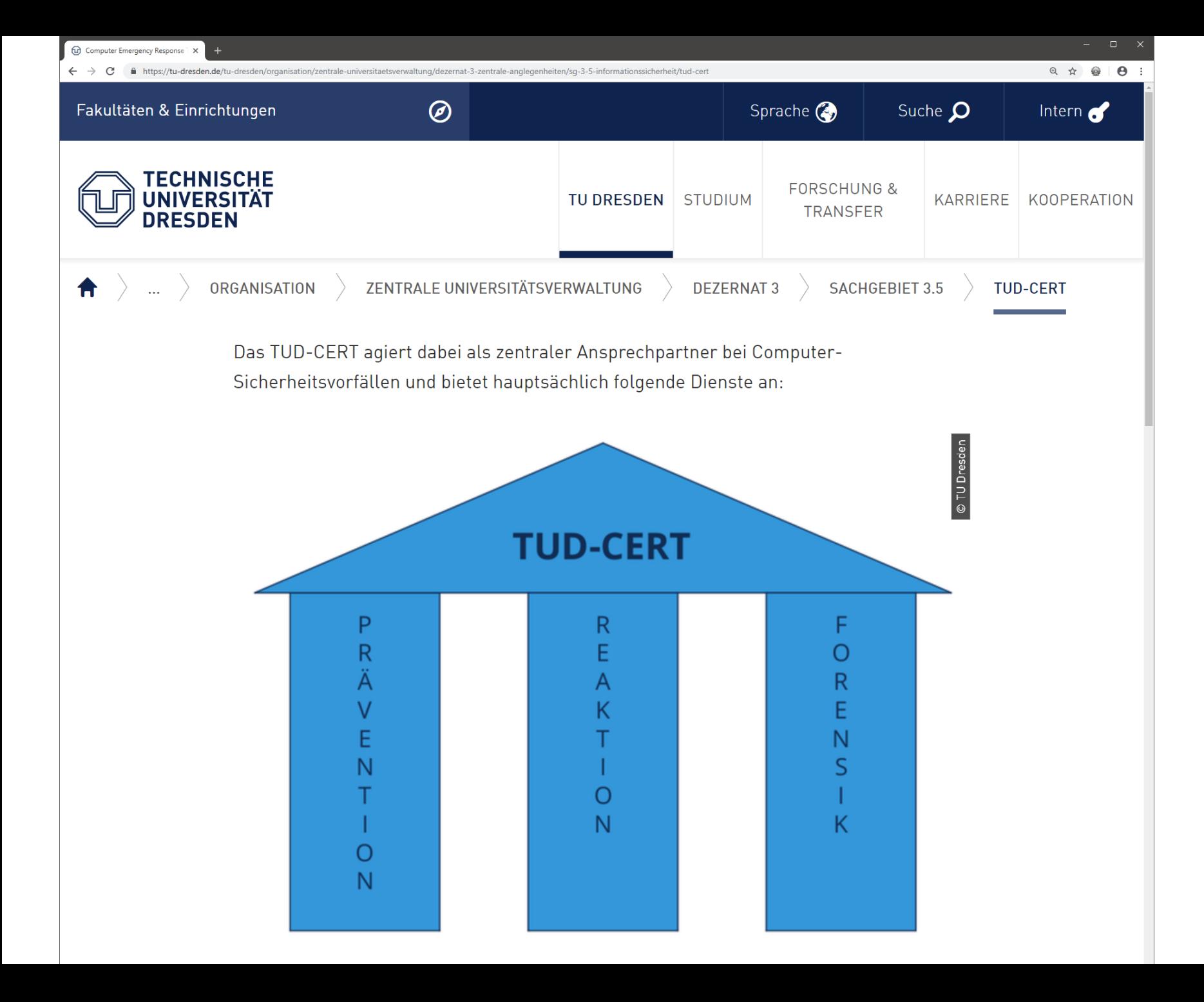

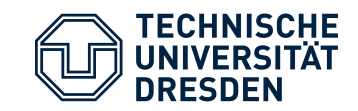

Deutschland:

- CERT des Deutschen Forschungsnetzes (DFN-CERT)
- CERT-Bund
	- vom BSI für Bundesbehörden
- Bürger-CERT
	- https://www.buerger-cert.de/
	- vom BSI für Privatpersonen / kleinere Firmen
- Deutscher CERT-Verbund (cert-verbund.de)
	- mehr als 40 Mitglieder

Europa:

- TF-CSIRT
	- Teil des Dachverbands der europäischen Forschungsnetze

International:

- US-CERT
- Forum of Incident Response and Security Teams (first.org) Professur

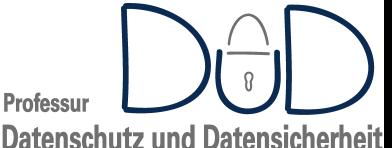

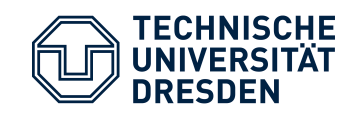

Professur

**Datenschutz und Datensicherheit** 

- einheitliche Namenskonvention für bekannte Sicherheitslücken
- Herausgegeben von MITRE
	- US not-for-profit Organisation, die nationale Forschungszentren betreibt
- http://cve.mitre.org/
	- Datenbank mit registrierten CVEs
- Beispiel:
	- CVE-2014-0160
	- Beschreibung "*The (1) TLS and (2) DTLS implementations in OpenSSL 1.0.1 before 1.0.1g do not properly handle Heartbeat Extension packets, which allows remote attackers to obtain sensitive information from process memory via crafted packets that trigger a buffer over-read, as demonstrated by reading private keys, related to d1\_both.c and t1\_lib.c, aka the Heartbleed bug.*"

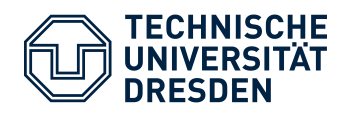

## Common Vulnerabilities and Exposures (CVE)

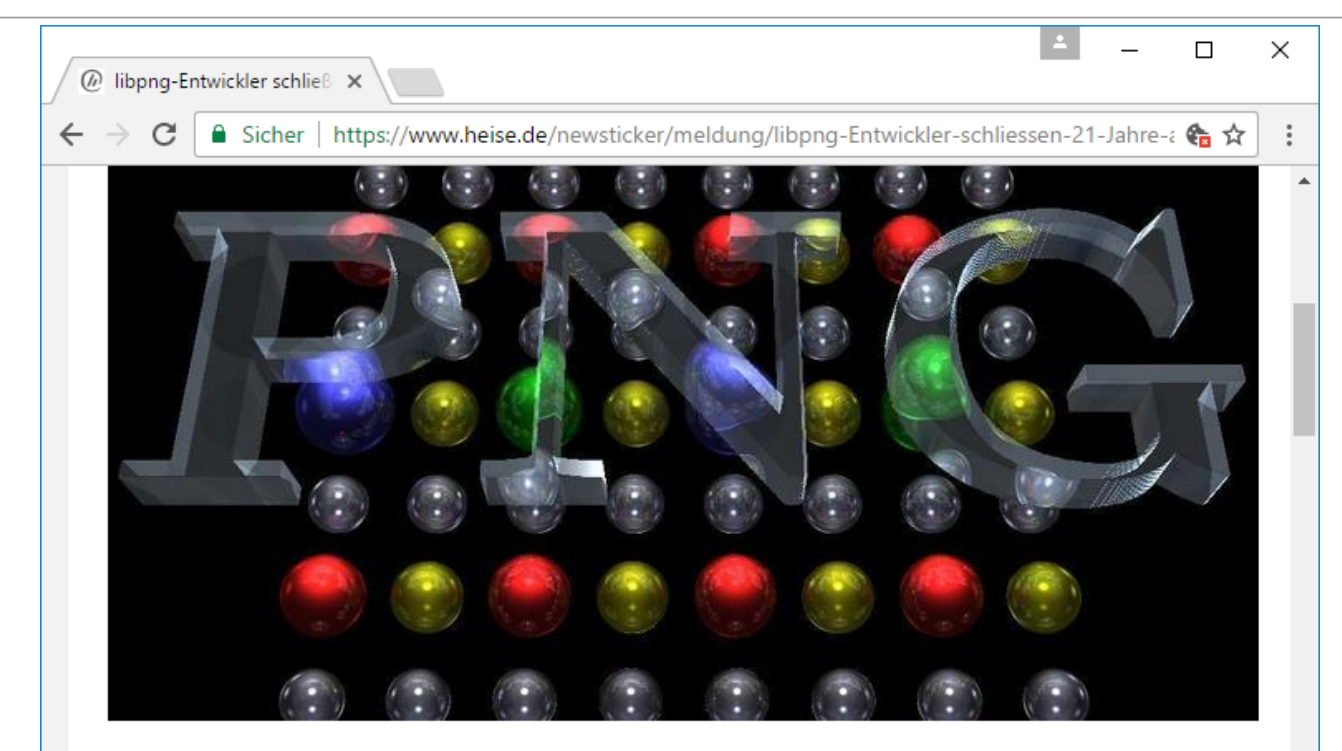

Praktisch alle Versionen der Programmbibliothek libpng sind verwundbar. Über eine Schwachstelle könnten Angreifer Systeme lahmlegen. Abgesicherte Versionen sind verfügbar.

In vielen Ausgaben der Programmbibliothek libpng zum Verarbeiten von PNG-Grafiken klafft eine Sicherheitslücke (CVE-2016-10087). Den Entwicklern zufolge sind davon die Versionen bis jeweils einschließlich 1.0.66, 1.2.56, 1.4.19, 1.5.27 und 1.6.26 betroffen - die Schwachstelle ist schon seit 1995 im Programm-Code. Seit Ende Dezember vergangenen Jahres stehen Sicherheitsupdates zum Download bereit. Das CERT-Bund stuft das von der Lücke ausgehende Risiko als niedrig ein.

**Professur Datenschutz und Datensicherheit** 

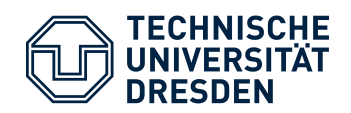

geschlossen.

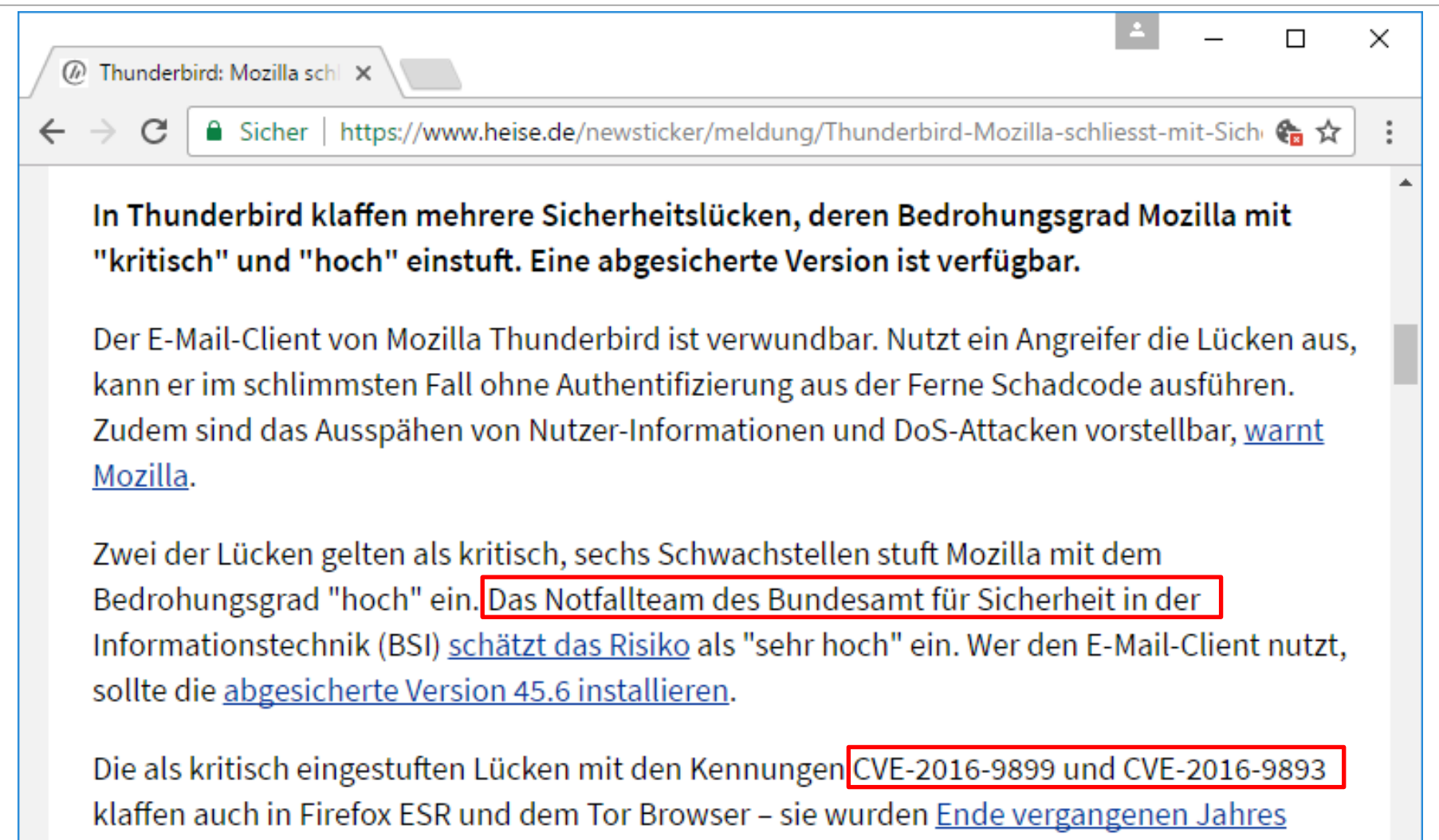

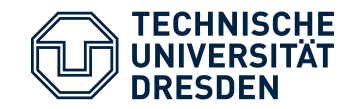

- US Datenbank mit Sicherheitsschwachstellen
- betrieben vom NIST
	- https://nvd.nist.gov/  $\bullet$
- neben CVF Vulnerabilities außerdem:
	- Checklisten
	- US-CERT Warnungen
	- Common Platform Enumeration (CPE) Datenbank  $\bullet$ 
		- · einheitliches Namensschema für IT-Komponenten
		- Beispiel:  $\bullet$

cpe:2.3:a:adobe:acrobat:11.0.5:-:\*:\*:\*:windows:\*:\*

· inklusive Verlinkung von Vulnerabilities

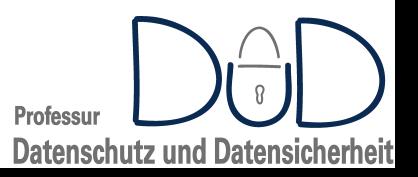

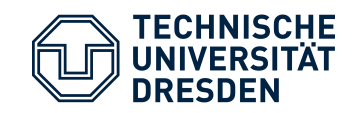

**Datenschutz und Datensicherheit** 

- Bewertung des Schweregrads einer Schwachstelle / Bedrohung
- unterhalten vom CERT-Dachverband (FIRST.org)
- aktuelle Version: V3 vom 10. Juni 2015
	- https://www.first.org/cvss
- Bewertung setzt sich aus drei Komponenten zusammen
	- Base Score
		- intrinsisch, unabhängig von Zeit und Umgebung
		- beeinflußt von zwei Faktoren:
			- Exploitability
			- Impact
	- Temporal Score
		- Veränderungen über die Zeit
			- Verfügbarkeit von Exploit-Kits bzw. Patches
	- Environmental Score
		- Einfluß bzgl. eines konkreten Systems
			- Vorhandensein zusätzlicher Sicherheitsmaßnahmen

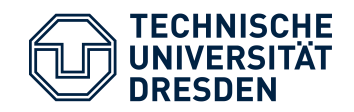

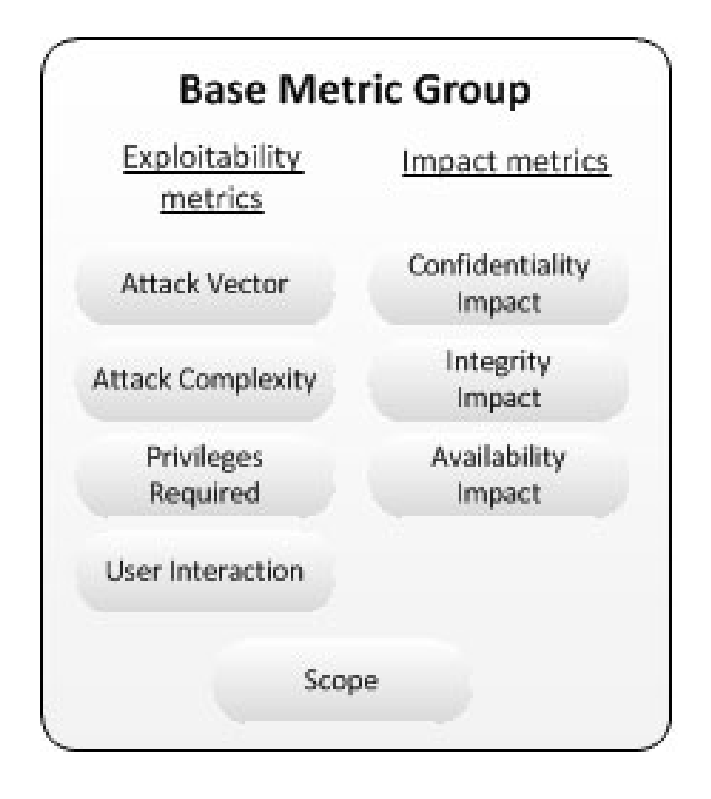

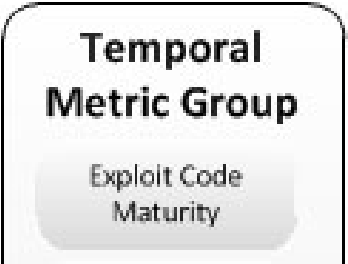

**Remediation Level** 

Report Confidence

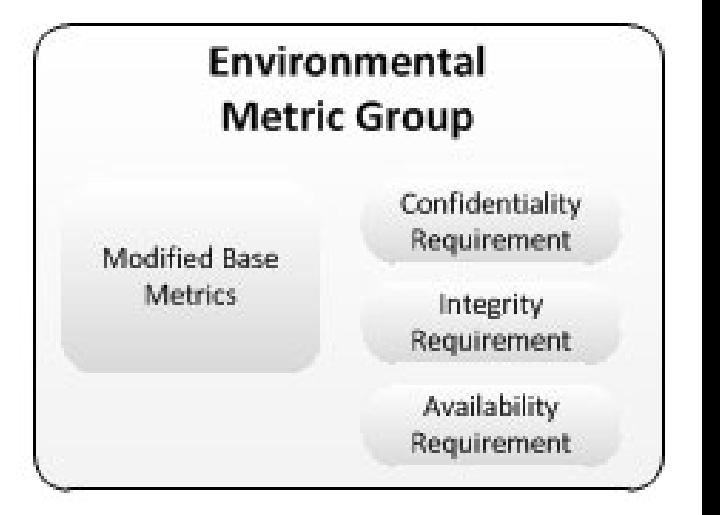

online Rechner: https://www.first.org/cvss/calculator/3.0

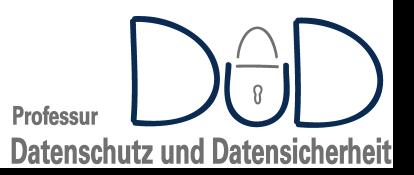

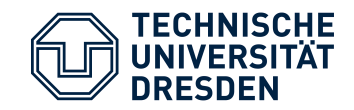

- https://oval.cisecurity.org/
- http://ovalproject.github.io/
- Beschreibungssprache für:
	- Zustand von zu testenden IT-Komponenten (Versionen, Konfigurationen etc.)
	- Beschreibung des zu testenden Sicherheitszustandes (Bedrohungen, Patchlevel etc.)
	- Ergebnis des Test
- XML-basiert
- Repository mit OVAL-Definitionen frei verfügbar
	- gepflegt als Community-Ansatz

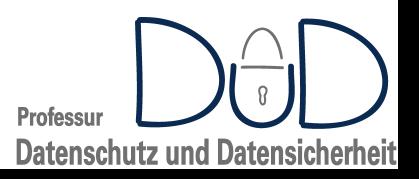

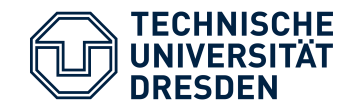

## Open Vulnerability and Assessment Language – OVAL

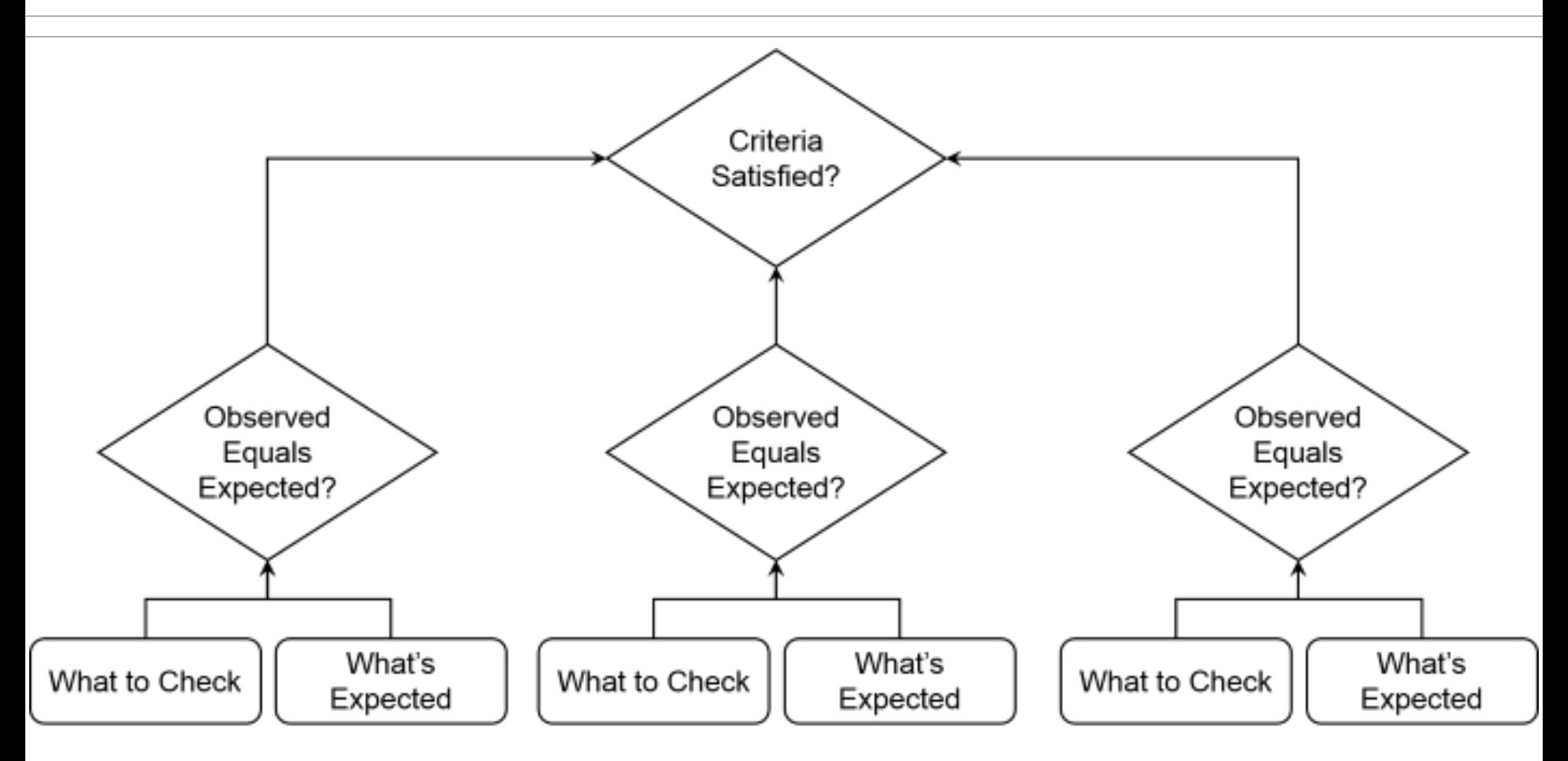

OVAL definiert Testfälle bezüglich zu untersuchender Eigenschaften

[http://ovalproject.github.io/getting-started/tutorial/]

**Professur Datenschutz und Datensicherheit** 

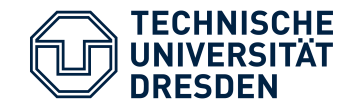

## Open Vulnerability and Assessment Language – OVAL

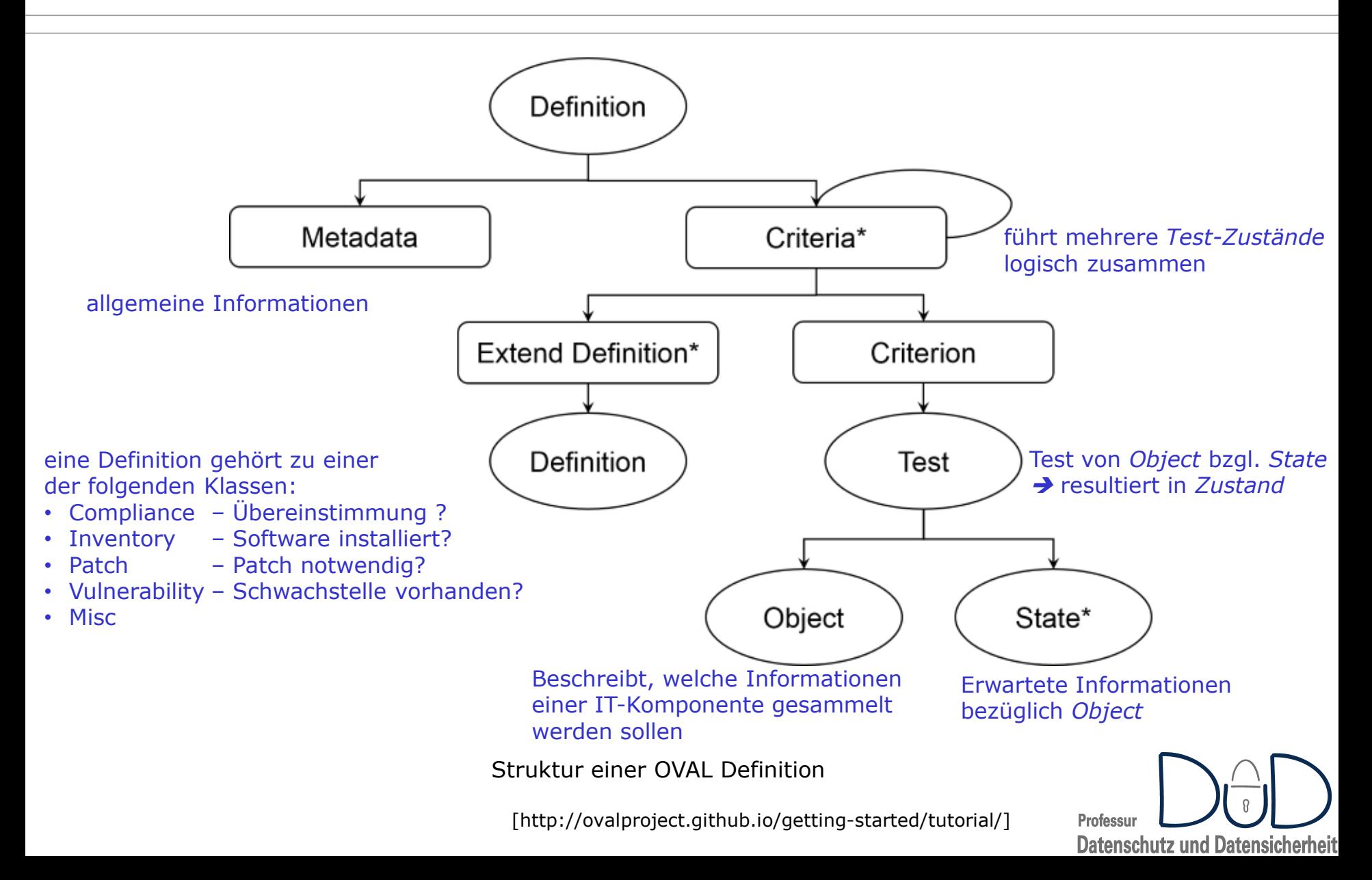

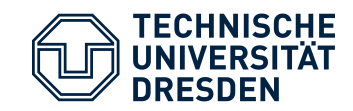

- https://scap.nist.gov/
- Ziel: automatisierte(s) Schwachstellen-Analyse / Schwachstellen-Management
- Zusammenfassung konkreter Versionen existierender Standards
	- XCCDF: The Extensible Configuration Checklist Description Format
	- OVAL: Open Vulnerability and Assessment Language
	- OCIL: Open Checklist Interactive Language
	- Asset Identification
	- ARF: Asset Reporting Format
	- CCE: Common Configuration Enumeration
	- CPE: Common Platform Enumeration
	- Software Identification (SWID) Tags
	- CVE: Common Vulnerabilities and Exposures
	- CVSS: Common Vulnerability Scoring System
	- TMSAD: Trust Model for Security Automation Data

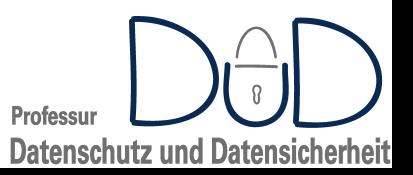

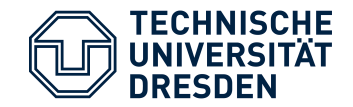

- Fragestellung: Wann und wie Sicherheitslücken veröffentlichen?
- Spannungsfeld:
	- frühzeitiges Veröffentlichen:
		- Warnung für Betroffene
		- Hilfreich für Angreifer, wenn noch kein Patch vorhanden
	- spätes Veröffentlichen:
		- Risiko für Betroffene, wenn Schwachstelle Angreifern bereits bekannt
		- Hersteller haben mehr Zeit für Patch-Entwicklung
	- gar nicht Veröffentlichen:
		- security by obscurity
		- ggf. ökonomischer Anreiz  $\rightarrow$  Vulnerability Händler, z.B. Zerodium
	- Rechtliche Bindung
		- gerade als beauftragter Pentester
		- ggf. ethisches Problem

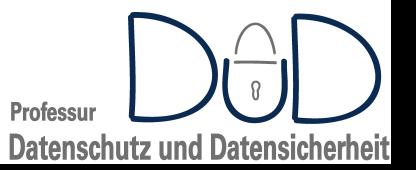

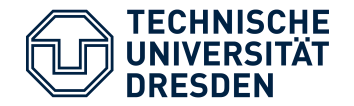

### Zerodium Payout Ranges

[https://zerodium.com/program.html]

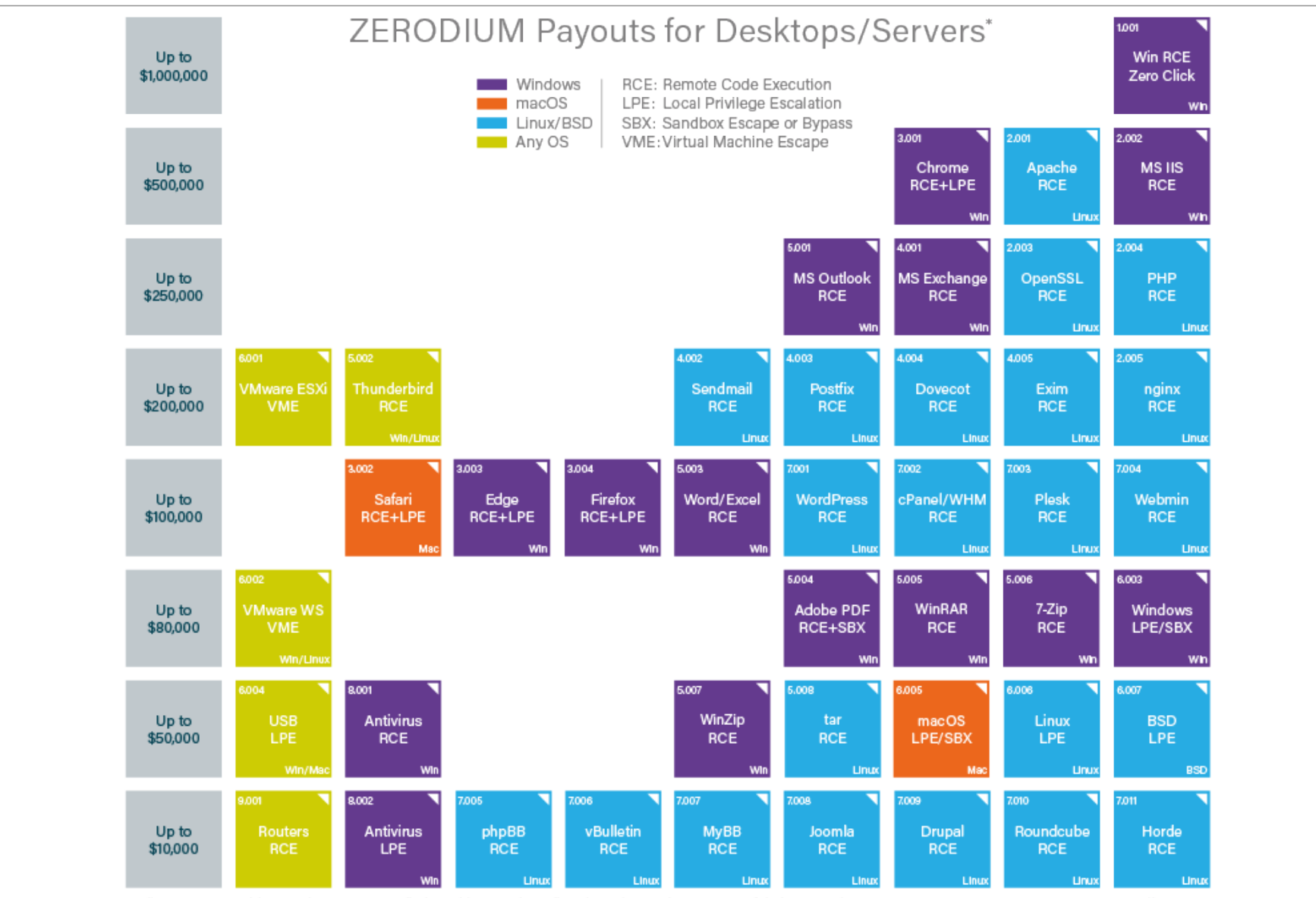

\* All payouts are subject to change or cancellation without notice. All trademarks are the property of their respective owners.

2019/01 C zerodium.com

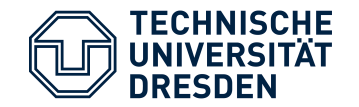

## Zerodium Payout Ranges

[https://zerodium.com/program.html]

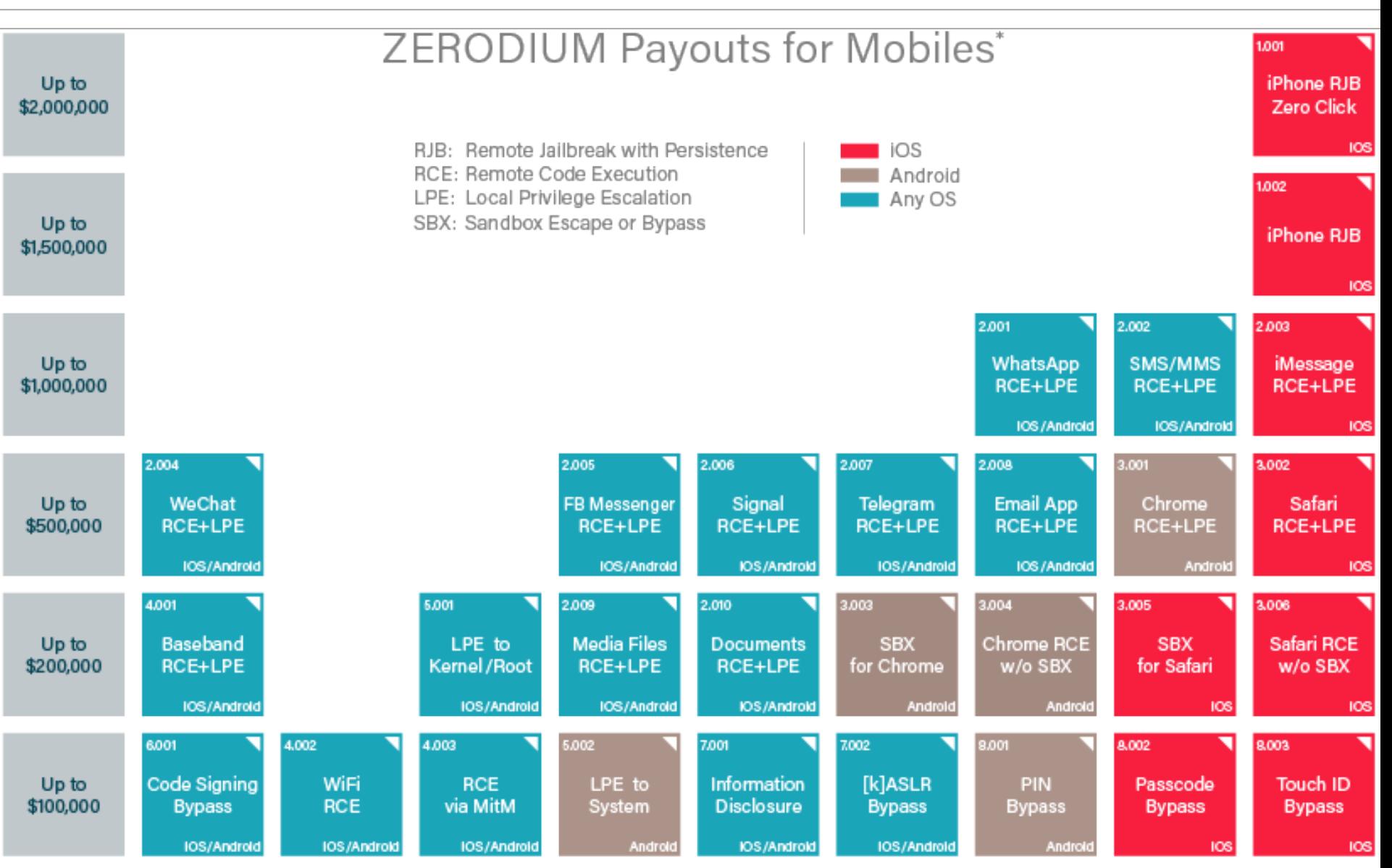

\* All payouts are subject to change or cancellation without notice. All trademarks are the property of their respective owners.

2019/01 C zerodium.com
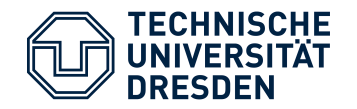

- Placing a disclosure deadline on any serious vulnerability they report, consistent with complexity of the fix. (For example, a design error needs more time to address than a simple memory corruption bug).
- Responding to a missed disclosure deadline or refusal to address the problem by publishing an analysis of the vulnerability, along with any suggested workarounds.
- Setting an aggressive disclosure deadline where there exists evidence that blackhats already have knowledge of a given bug.
- $\rightarrow$  default timeline: 60 Tage

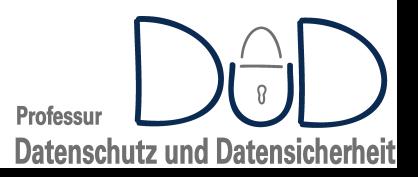

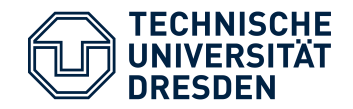

- Finders disclose newly discovered vulnerabilities
	- to the vendors of the affected product
	- to a national CERT or other coordinator who will report to the vendor privately
	- to a private service that will likewise report to the vendor privately.
- The finder allows the vendor to offer fully tested updates
- The vendor provides the finder with updates on case progress.
- If attacks are underway in the wild both the finder and vendor work together as closely as possible to provide early public vulnerability disclosure to protect customers.

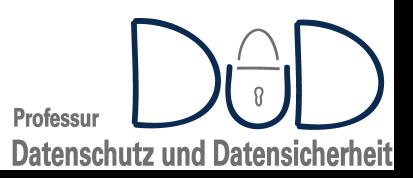

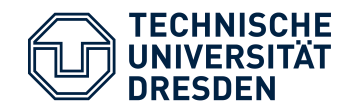

- Anreize schaffen für Veröffentlichen von Schwachstellen
	- in der Regel: monetär
	- zusätzlich: Ruhm, Ehre, Aufmerksamkeit
- typischerweise von Firmen getrieben:
	- Facebook, Google, Microsoft etc.
- teilweise auch von öffentlichen Einrichtungen / Institutionen

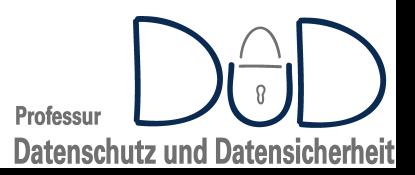

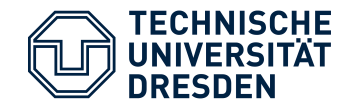

- Informationen so früh und umfangreich zur Verfügung stellen wie möglich
- "*Full disclosure -- the practice of making the details of security vulnerabilities public -- is a damned good idea. Public scrutiny is the only reliable way to improve security, while secrecy only makes us less secure.*"

[Bruce Schneier, Januar 2007,

https://www.schneier.com/essays/archives/2007/01/schneier\_full\_disclo.html]

- ökonomischer Hintergedanke:
	- Schwachstellen schaden nicht IT-Herstellern, sondern Kunden
		- $\rightarrow$ kein unmittelbarer Grund für Beseitigung
	- **Druckmittel:** 
		- Image / PR-Schaden
		- Regulierung / rechtliche Regelungen
- Mailing-Liste:
	- http://seclists.org/fulldisclosure/

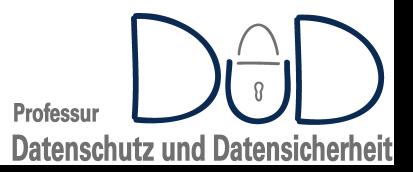

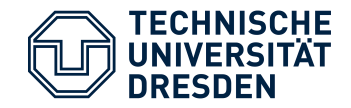

- https://www.exploit-db.com/
	- "The Exploit Database ultimate archive of Exploits, Shellcode, and Security Papers. "
	- Google Hacking Database
		- Google-Suchanfrage bzgl. Web-Seiten mit Schwachstellen
- http://www.securityfocus.com/
- https://www.cvedetails.com/
- https://osvdb.org
- Sourcecode Repositories
	- Github, SourceForge etc.
	- Idee:

• …

- Änderungen am Quellkode überprüfen bezüglich:
	- Fix für Schwachstelle?
	- Schwachstelle bereits bekannt?

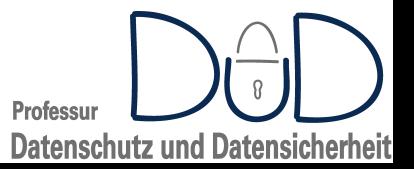

## shodan.io  $$ die etwas andere Suchmaschine...

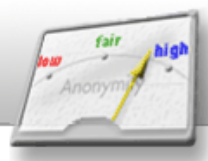

**ANONYMITY IS NOT A CRIME** 

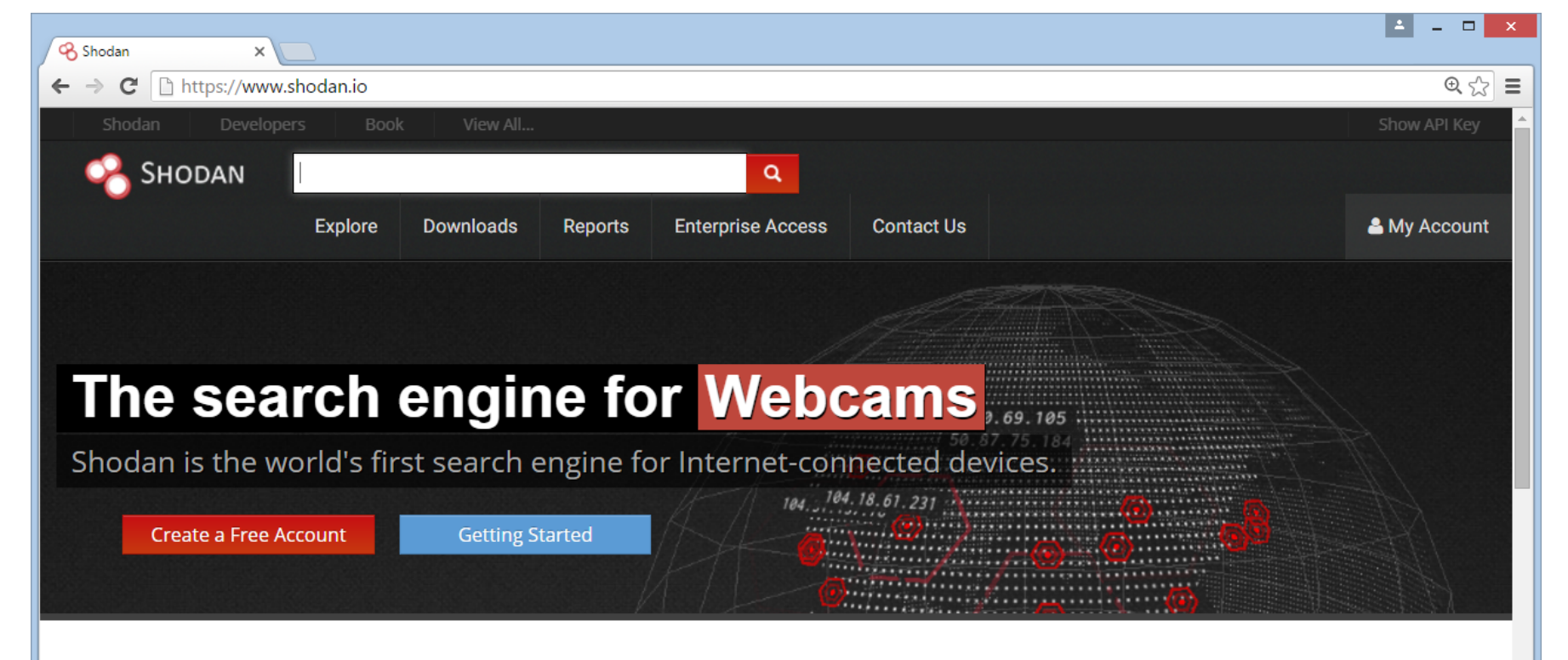

### Explore the Internet of Things

Use Shodan to discover which of your devices are connected to the Internet, where they are located and who is using them.

### **Monitor Network Security**

Keep track of all the computers on your network that are directly accessible from the Internet. Shodan lets you understand your digital footprint.

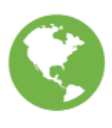

#### See the Big Picture

Websites are just one part of the Internet. There are power plants, Smart TVs, refrigerators and much more that can be found with Shodan!

#### Get a Competitive Advantage

shodan.io  $$ die etwas andere Suchmaschine...

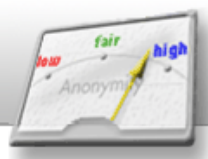

**ANONYMITY IS NOT A CRIME** 

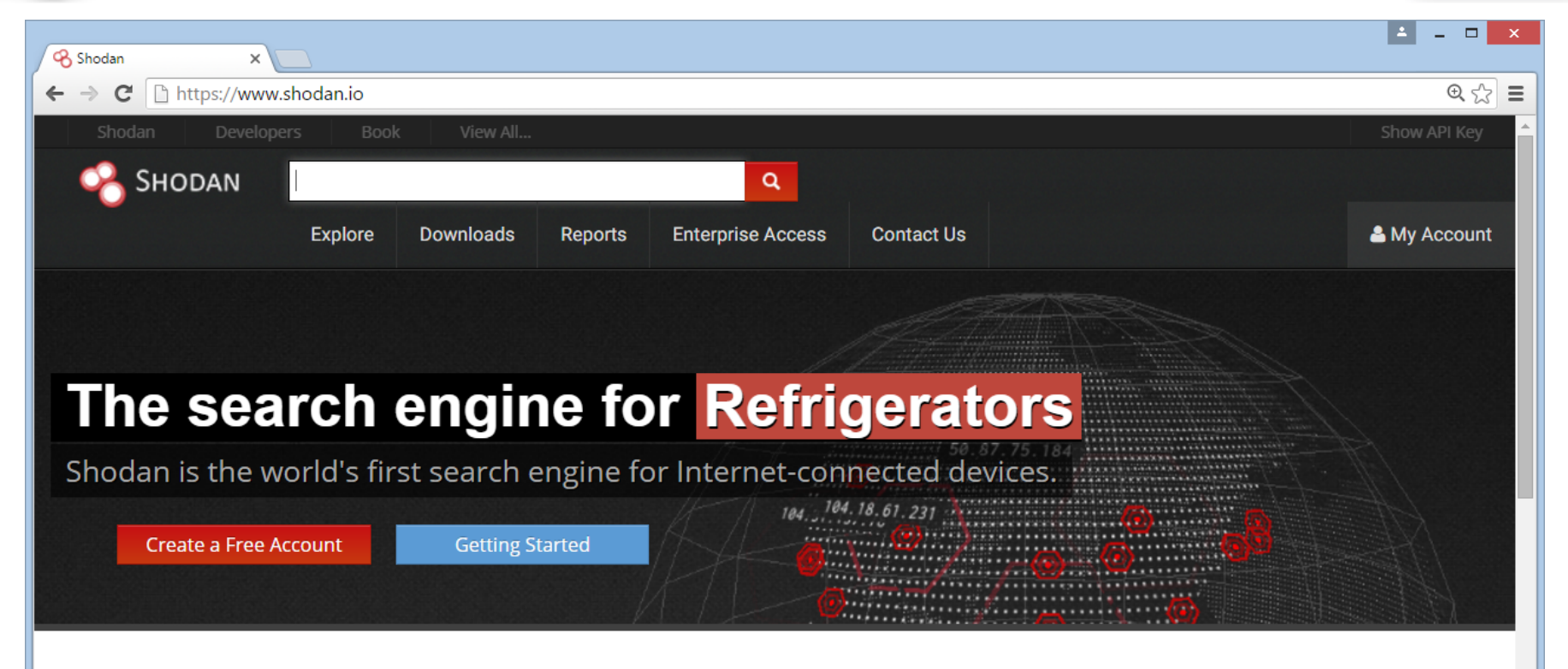

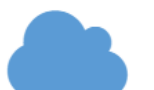

#### Explore the Internet of Things

Use Shodan to discover which of your devices are connected to the Internet, where they are located and who is using them.

### **Monitor Network Security**

Keep track of all the computers on your network that are directly accessible from the Internet. Shodan lets you understand your digital footprint.

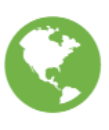

#### See the Big Picture

Websites are just one part of the Internet. There are power plants, Smart TVs, refrigerators and much more that can be found with Shodan!

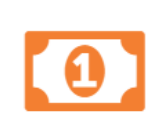

#### Get a Competitive Advantage

shodan.io  $$ die etwas andere Suchmaschine...

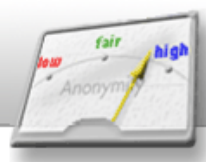

**ANONYMITY IS NOT A CRIME** 

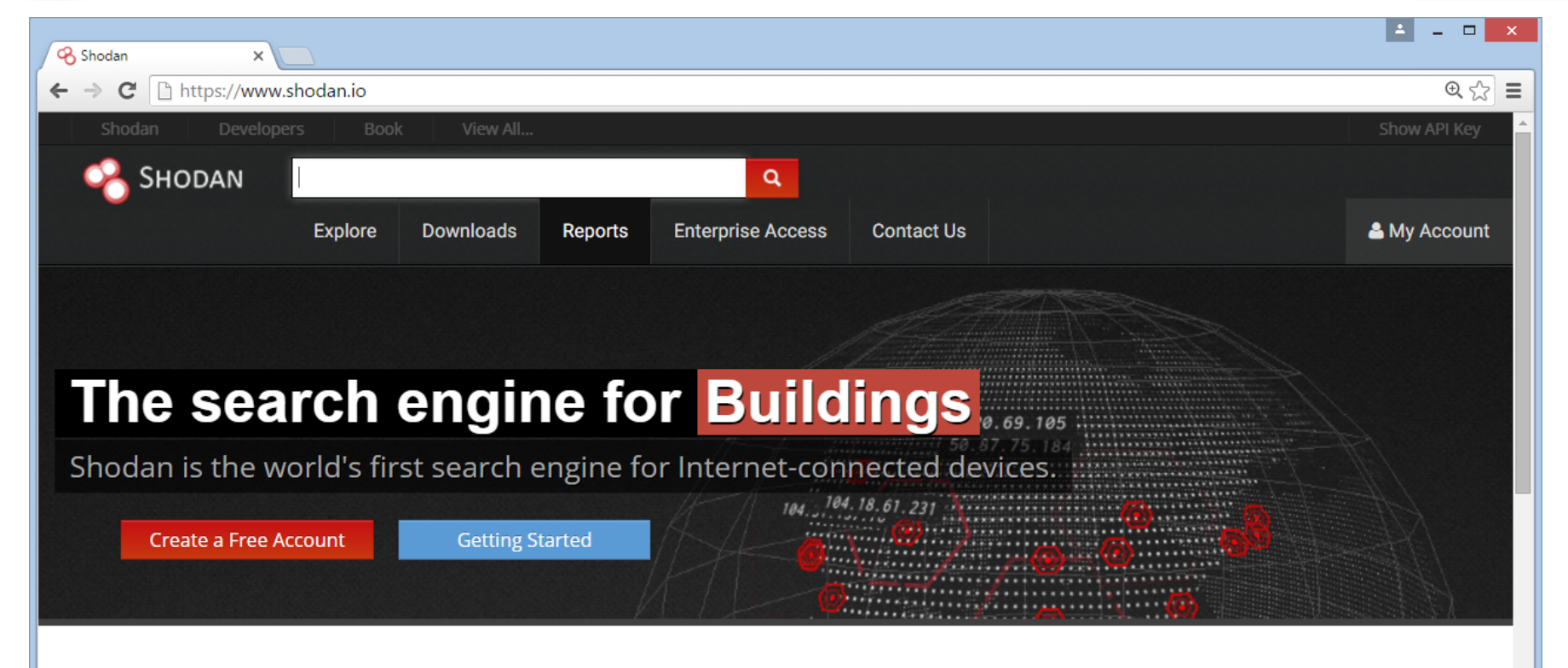

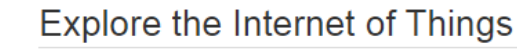

Use Shodan to discover which of your devices are connected to the Internet, where they are located and who is using them.

#### **Monitor Network Security**

Keep track of all the computers on your network that are directly accessible from the Internet. Shodan lets you understand your digital footprint.

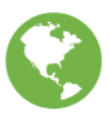

#### See the Big Picture

Websites are just one part of the Internet. There are power plants, Smart TVs, refrigerators and much more that can be found with Shodan!

#### Get a Competitive Advantage

shodan.io  $$ die etwas andere Suchmaschine...

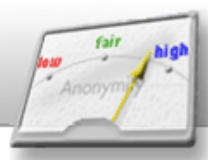

**ANONYMITY IS NOT A CRIME** 

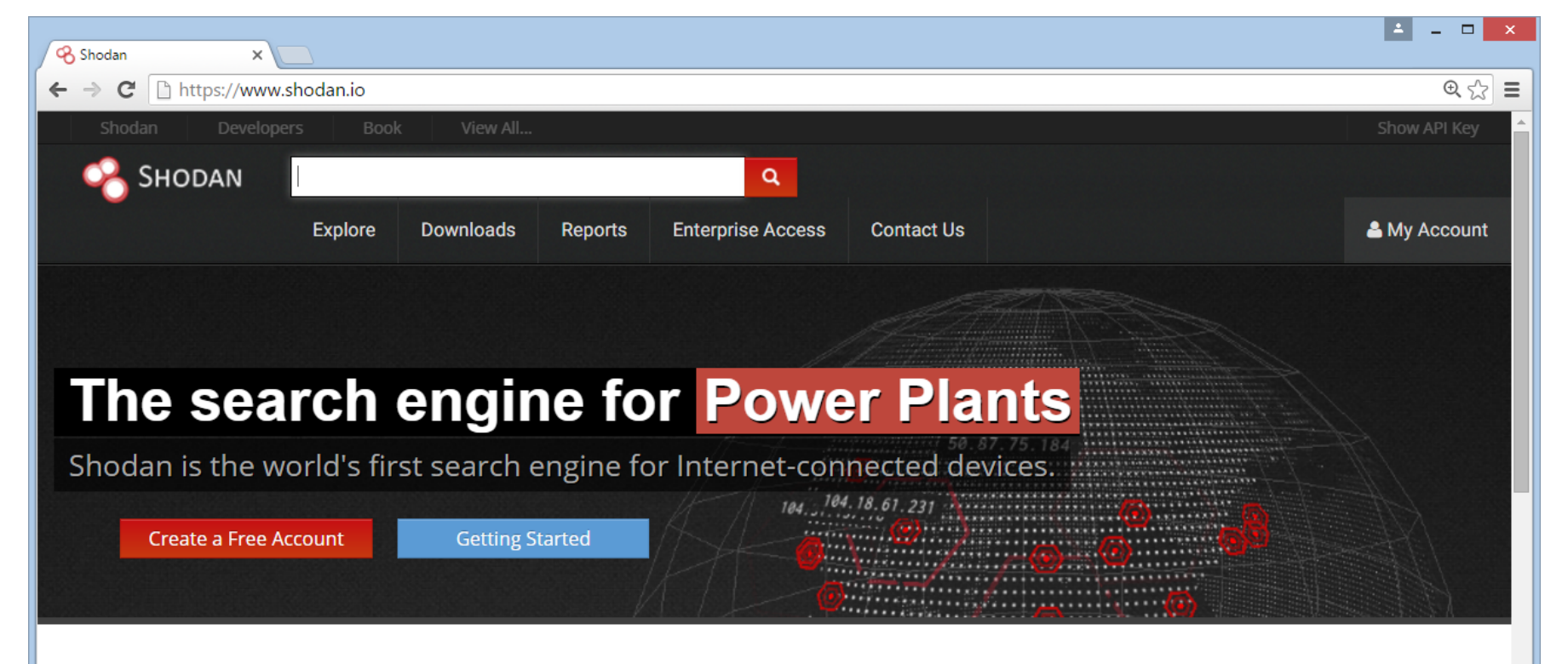

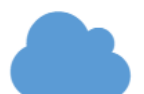

### Explore the Internet of Things

Use Shodan to discover which of your devices are connected to the Internet, where they are located and who is using them.

### **Monitor Network Security**

Keep track of all the computers on your network that are directly accessible from the Internet. Shodan lets you understand your digital footprint.

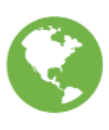

#### See the Big Picture

Websites are just one part of the Internet. There are power plants, Smart TVs, refrigerators and much more that can be found with Shodan!

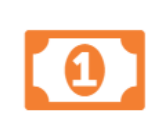

#### Get a Competitive Advantage

shodan.io  $$ die etwas andere Suchmaschine...

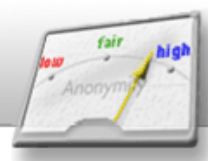

**ANONYMITY IS NOT A CRIME** 

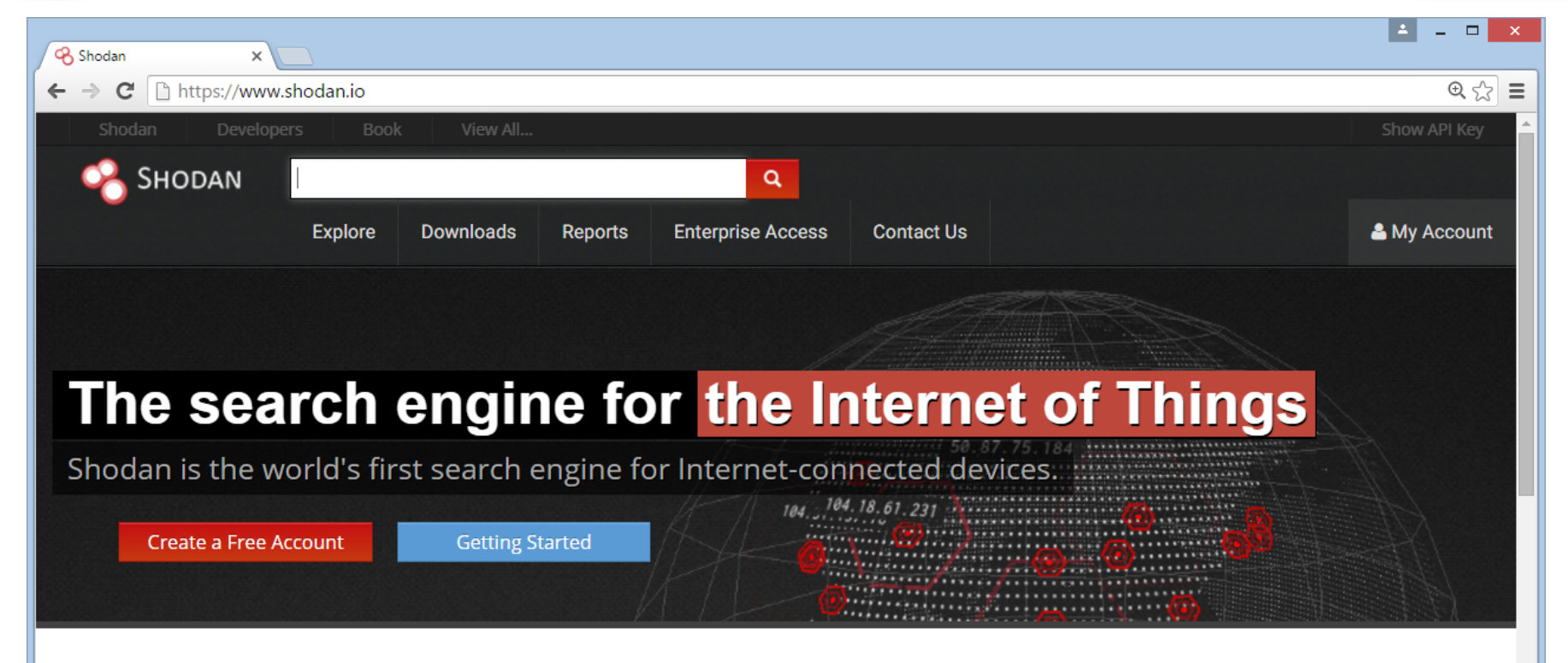

### Explore the Internet of Things

Use Shodan to discover which of your devices are connected to the Internet, where they are located and who is using them.

### **Monitor Network Security**

Keep track of all the computers on your network that are directly accessible from the Internet. Shodan lets you understand your digital footprint.

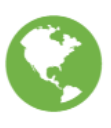

#### See the Big Picture

Websites are just one part of the Internet. There are power plants, Smart TVs, refrigerators and much more that can be found with Shodan!

#### Get a Competitive Advantage

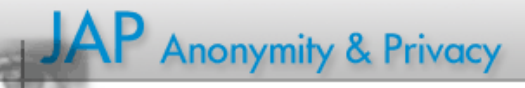

shodan.io  $$ die etwas andere Suchmaschine...

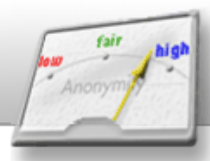

**ANONYMITY IS NOT A CRIME** 

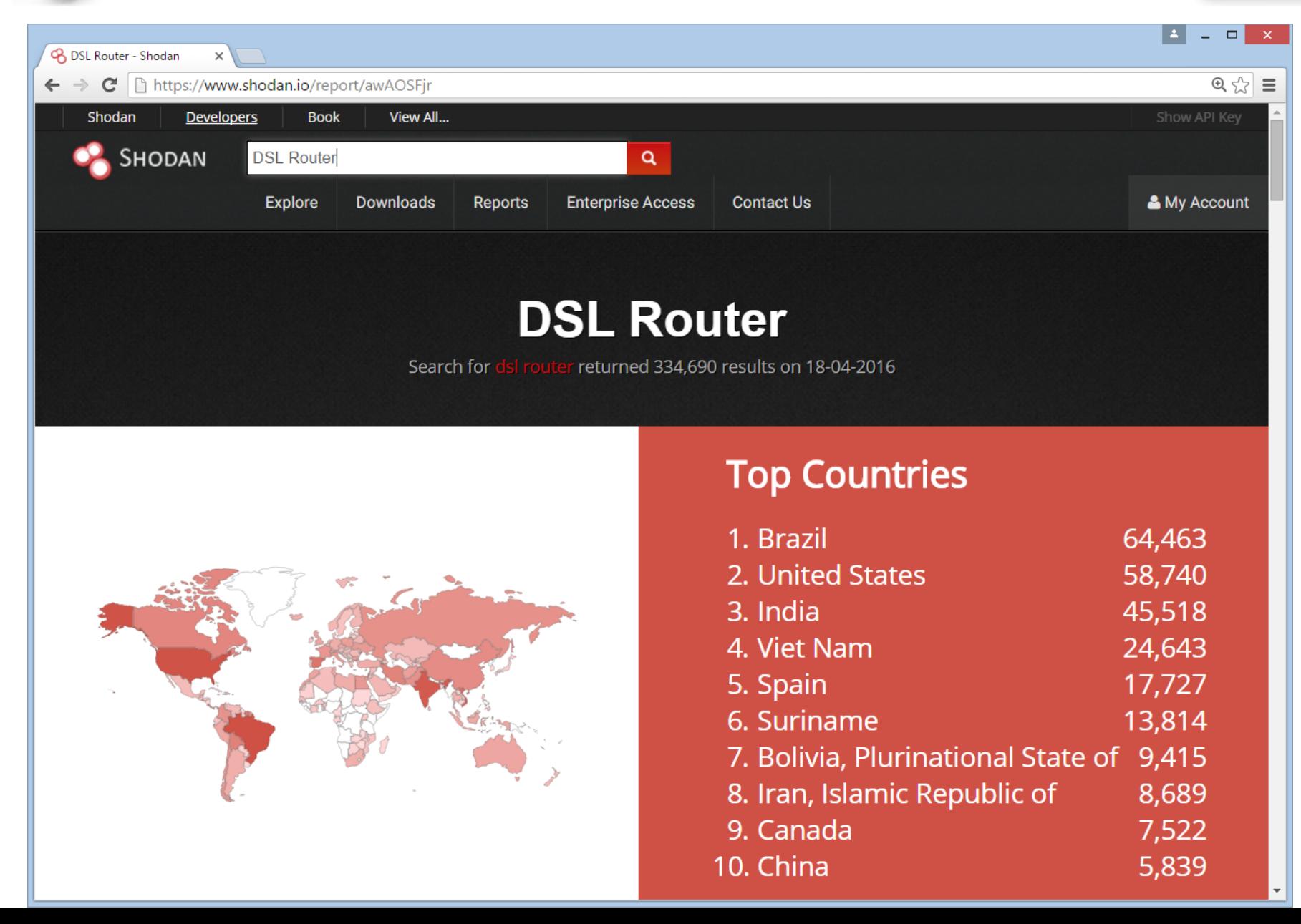

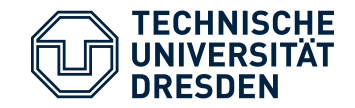

- Ziel: Informationen über IT-Komponenten sammeln
- Anwendungsfälle:
	- automatisierte Inventur der betriebenen Komponenten
	- Informationsgewinn aus Angreifersicht
- Beispiel:

```
>telnet mail.zih.tu-dresden.de 25
220 server-50.mailclusterdns.zih.tu-dresden.de ESMTP Exim
```

```
>telnet www.tu-dresden.de 80
GET / HTTP/1.0
```
HTTP/1.1 302 Moved Temporarily Server: nginx

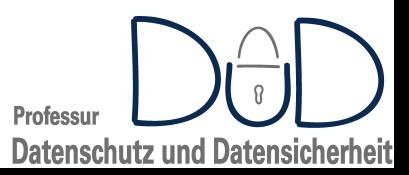

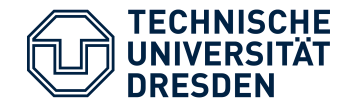

Metasploit

- Open Source Framework zum Erstellen / Anwenden von Exploits
	- Basis des kommerziellen Metasploit Pro der Firma Rapid7
	- enthält Vielzahl vorgefertigter Angriffswerkzeuge / Exploits

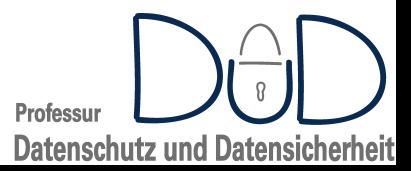

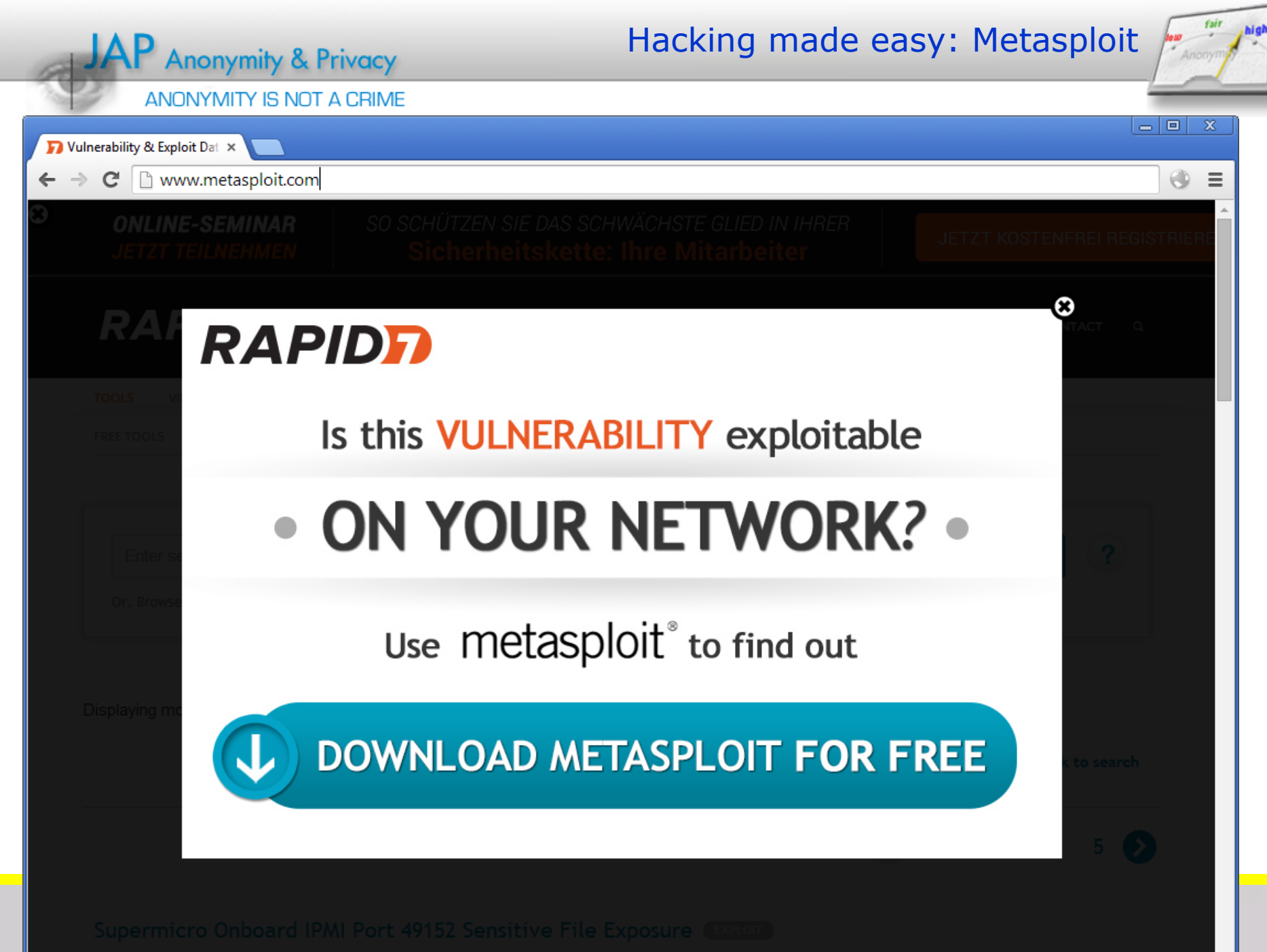

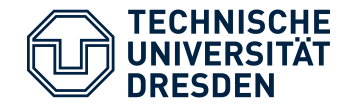

**Metasploit** 

**Professur** 

**Datenschutz und Datensicherheit** 

- Open Source Framework zum Erstellen / Anwenden von Exploits
	- Basis des kommerziellen Metasploit Pro der Firma Rapid7
	- enthält Vielzahl vorgefertigter Angriffswerkzeuge / Exploits
- Analyse-Ergebnisse können automatisch in Datenbank gespeichert werden
- unterstützt Skripte
- Kommandozeilen-basierte Werkzeugsammlung
	- graphisches Frontend: Armitage
- Metasploit-Konsole
	- **msfconsole**
- Befehle:
	- help
	- search TERM *// Metasploit Werkzeuge bzgl. TERM durchsuchen*
	- use TOOL *// TOOL auswählen (Scanner, Exploit etc.)*

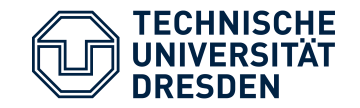

- nmap.org
- Open Source Netz-Scanner
- viele verschiedene Scan-Modi
	- $\cdot$   $-ss$ : TCP SYN scan
		- erfordert root Rechte
	- $-ST:$  kompletter TCP-Verbindungs-Aufbau
	- $\bullet$   $\leftarrow$  sU: UDP-Scan
- Scan nach Diensten (inklusive Version)
	- $\bullet$   $-SV$

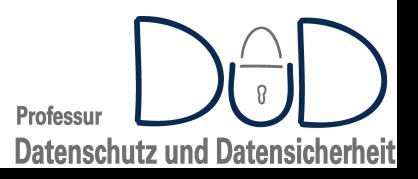

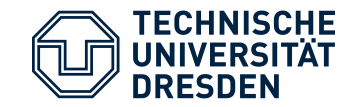

- Betriebssystem Scan
	- $\bullet$  -O
	- Beispielausgabe:

```
Device type: general purpose
Running: Linux 2.6.X
OS CPE: cpe:/o:linux:linux kernel:2.6
OS details: Linux 2.6.9 - 2.6.33
```
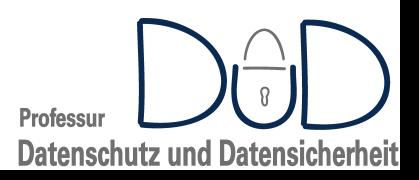

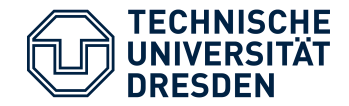

# Informationsbeschaffung: Netzscan mit nmap

• root@kali: $\sim$ # nmap -sV 192.168.1.11

```
Starting Nmap 7.40 ( https://nmap.org ) at 2017-01-02 16:18 CET
Nmap scan report for 192.168.1.11
Host is up (0.00054s latency).
Not shown: 977 closed ports
```
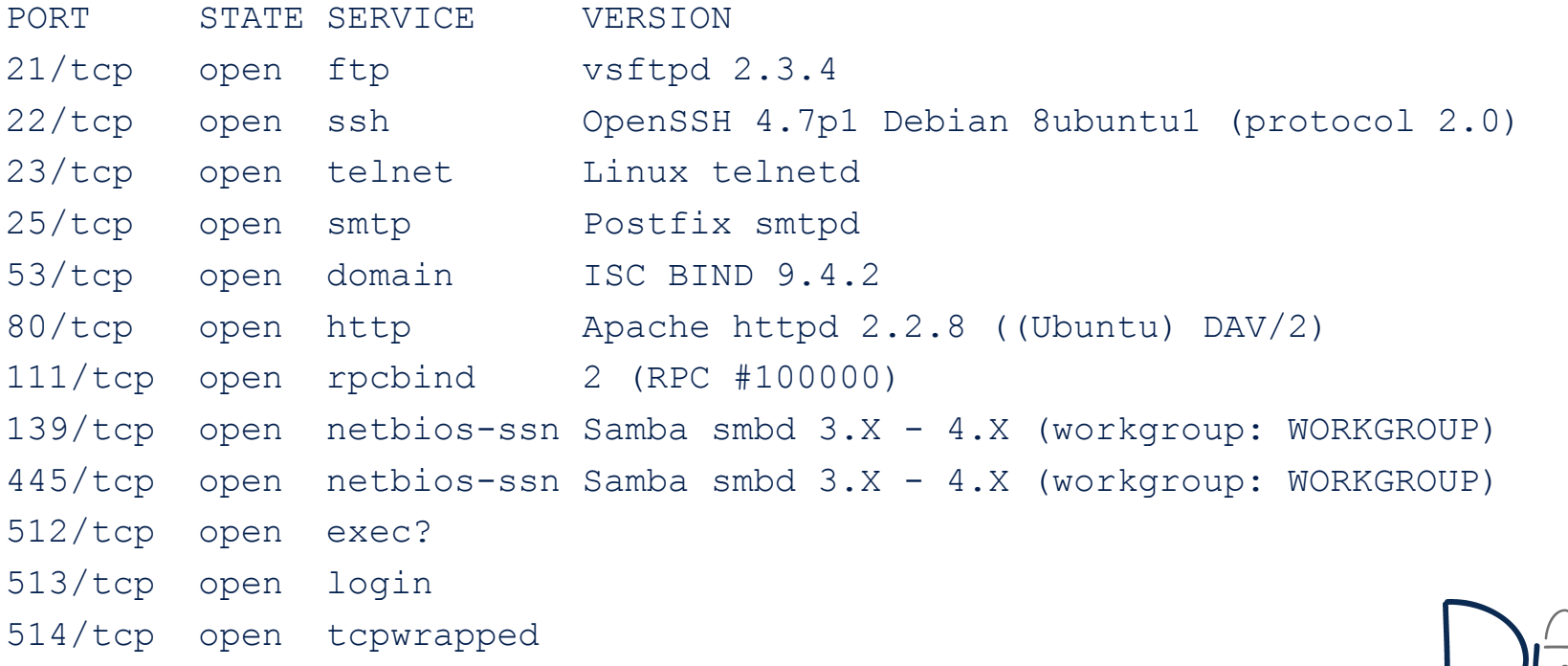

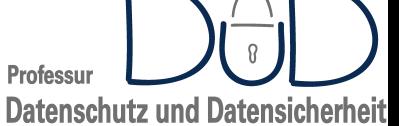

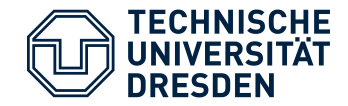

# Informationsbeschaffung: Netzscan mit nmap

• root@kali: $\sim$ # nmap -sV 192.168.1.11

```
Starting Nmap 7.40 ( https://nmap.org ) at 2017-01-02 16:18 CET
Nmap scan report for 192.168.1.11
Host is up (0.00054s latency).
Not shown: 977 closed ports
```
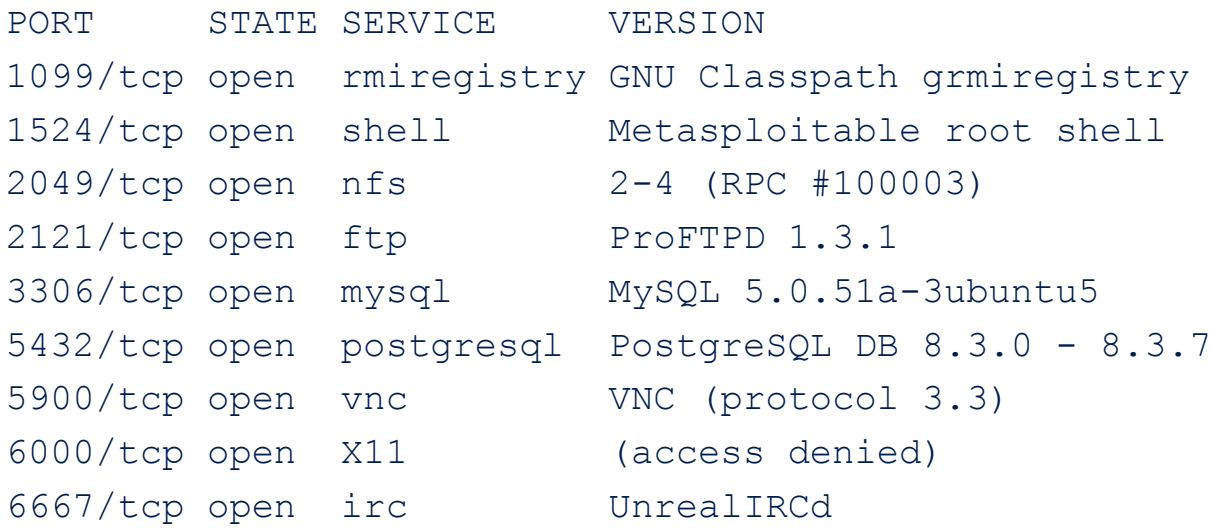

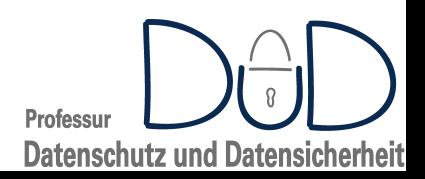

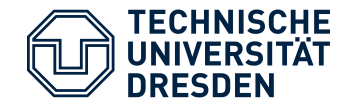

# Informationsbeschaffung: Netzscan mit nmap

• root@kali:~# nmap -sV 192.168.1.11

```
Starting Nmap 7.40 ( https://nmap.org ) at 2017-01-02 16:18 CET
Nmap scan report for 192.168.1.11
Host is up (0.00054s latency).
Not shown: 977 closed ports
```
PORT STATE SERVICE VERSION 8009/tcp open ajp13 Apache Jserv (Protocol v1.3) 8180/tcp open http Apache Tomcat/Coyote JSP engine 1.1 MAC Address: 00:0C:29:66:3E:E0 (VMware) Service Info: Hosts: metasploitable.localdomain, localhost, irc.Metasploitable.LAN; OSs: Unix, Linux; CPE: cpe:/o:linux:linux\_kernel

Service detection performed. Please report any incorrect results at https://nmap.org/submit/ . Nmap done: 1 IP address (1 host up) scanned in 63.97 seconds

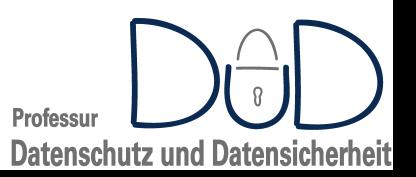

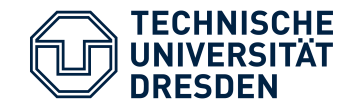

- nmap untersützt Skripte
	- $\cdot$  IUA
	- Vielzahl implementierter Protokolle als Bibliotheken
	- existierende Skripte: https://nmap.org/nsedoc/
- Beispiel:

```
nmap --script smtp-commands 192.168.1.11
Nmap: 25/tcp open smtp
 [*] Nmap: | smtp-commands: metasploitable.localdomain,
PIPELINING, SIZE 10240000, VRFY, ETRN, STARTTLS, 
ENHANCEDSTATUSCODES, 8BITMIME, DSN,
```
• nmap --script smb-os-discovery 192.168.1.11

```
Host script results:
```
- [\*] Nmap: | smb-os-discovery:
- [\*] Nmap: | OS: Unix (Samba 3.0.20-Debian)
- [\*] Nmap: | NetBIOS computer name:
- [\*] Nmap: | Workgroup: WORKGROUP

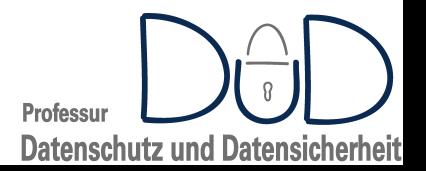

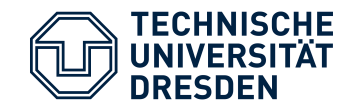

- Probleme:
	- Intrusion Dedection & Prevention Systeme
	- Honeypots
	- $\rightarrow$  Scans werden erkannt und verhindert / Abwehrmassnahmen eingeleitet
- Lösung:
	- Scannen unterhalb der Wahrnehmungsschwelle / "im Rauschen untergehen"
	- nmap Optionen
		- Scan-Zeit:
			- $\cdot$  -T0: 5 Minuten zwischen Paketen
		- Pakete fragmentieren:
			- $-f$ : IDS-Systeme vermeiden teilweise das aufwendige Defragmentieren

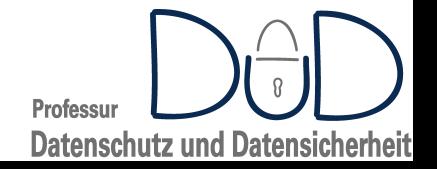

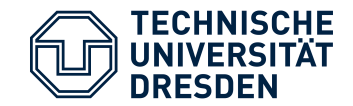

- nmap ausführen und Daten automatisch in Metasploit Datenbank speichern
	- msf> db nmap -p0-65535 192.168.1.11
- Dienste und Software-Versionen ermitteln
	- msf> db nmap -A 192.168.1.11

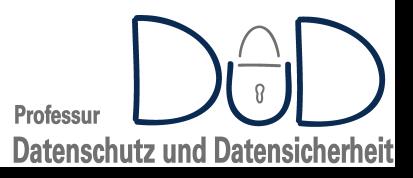

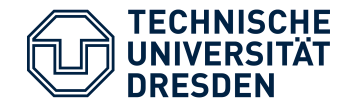

- Skripte sind auch möglich
	- msf> db nmap --script ftp-vsftpd-backdoor 192.168.1.11
		- [\*] Nmap: 21/tcp open ftp
		- [\*] Nmap: | ftp-vsftpd-backdoor:
		- [\*] Nmap: | VULNERABLE:
		- [\*] Nmap: | vsFTPd version 2.3.4 backdoor
		- [\*] Nmap: | State: VULNERABLE (Exploitable)
		- [\*] Nmap: | IDs: 0SVDB:73573 CVE:CVE-2011-2523
		- [\*] Nmap: | vsFTPd version 2.3.4 backdoor, this was reported on 2011-07-04.
		- [\*] Nmap: | Disclosure date: 2011-07-03
		- [\*] Nmap: | Exploit results:
		- [\*] Nmap: | Shell command: id
		- [\*] Nmap: | Results: uid=0(root) gid=0(root)
		- [\*] Nmap: | References:
		- [\*] Nmap: | http://scarybeastsecurity.blogspot.com/2011/07/alert-vsftpddownload-backdoored.html
		- [\*] Nmap: | https://cve.mitre.org/cgi-bin/cvename.cgi?name=CVE-2011-2523
		- [\*] Nmap: | https://github.com/rapid7/metasploitframework/blob/master/modules/exploits/unix/ftp/vsftpd\_234\_back door.rb
		- [\*] Nmap: | http://osvdb.org/73573

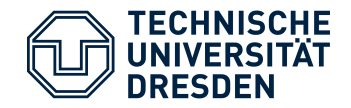

- msf> hosts
	- liste die bisher untersuchten Rechner auf
- msf> services
	- listet die bisher gefundenen Dienste auf
- msf> vulns
	- listet gefundene Vulnerabilites auf
- msf> creds
	- listet gefundene Credentials (Paßwörter etc.)

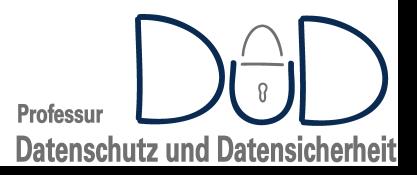

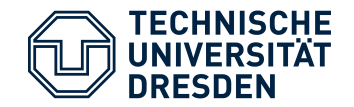

- zusätzlicher (auxiliary) Bestandteil von Metasploit
- Verzeichnis auxiliary/scanner
	- Tab-Vervollständigung nutzen zum Anzeigen der verfügbaren Scanner
- Beispiel:
	- msf> use auxiliary/scanner/smb/smb enumshares
	- Konfigurations-Optionen anzeigen:
		- msf> show options
	- oft verwendet: Ziel-Rechner RHOSTS
		- msf> set RHOSTS 192.168.1.11
	- Ausführen:
		- msf> run

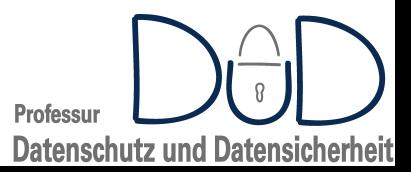

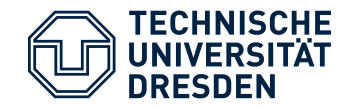

- Beispiel:
	- msf> use auxiliary/scanner/smb/smb enumshares
	- msf> set RHOSTS 192.168.1.11
	- msf> run
		- Drivers
		-
		- $[+]$  192.168.1.11:139 opt (DISK)
		- $[+] 192.168.1.11:139$  print\$ (DISK) Printer
		- $[+]$  192.168.1.11:139 tmp (DISK) oh noes!
			-
		- [+] 192.168.1.11:139 IPC\$ (IPC) IPC Service (metasploitable server (Samba 3.0.20-Debian))
		- [+] 192.168.1.11:139 ADMIN\$ (IPC) IPC Service (metasploitable server (Samba 3.0.20-Debian))
		- [\*] Scanned 1 of 1 hosts (100% complete)
		- [\*] Auxiliary module execution completed

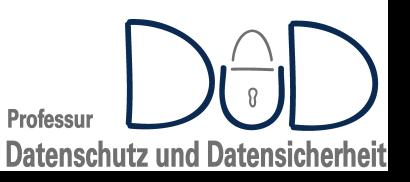

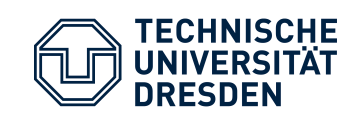

- http://openvas.org
- Open Source Software zum Schwachstellen scannen und verwalten
	- kommerzielle Appliance erhältlich von Greenbone Networks GmbH
- Web-basierte Benutzungsoberfläche
	- Scanner läuft als Server-Anwendung
- Abspaltung von Nessus
	- ursprünglich Open Source Schwachstellen-Scanner
	- mittlerweile kommerzielles Angebot von Tenable Network Security
- enthält mehr als 51000 Network Vulnerability Tests (NVTs) [Stand Juni 2018]
	- wöchentlich aktualisiert
- einfacher Zugriff auf
	- CVE's, CPE's, OVAL Definitionen
	- Meldungen von BUND-CERT, DFN-CERT

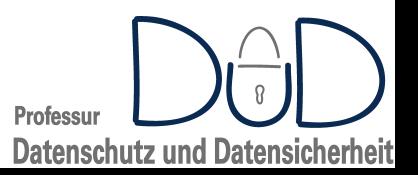

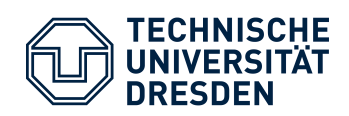

## Open Vulnerability Assessment System -OpenVAS

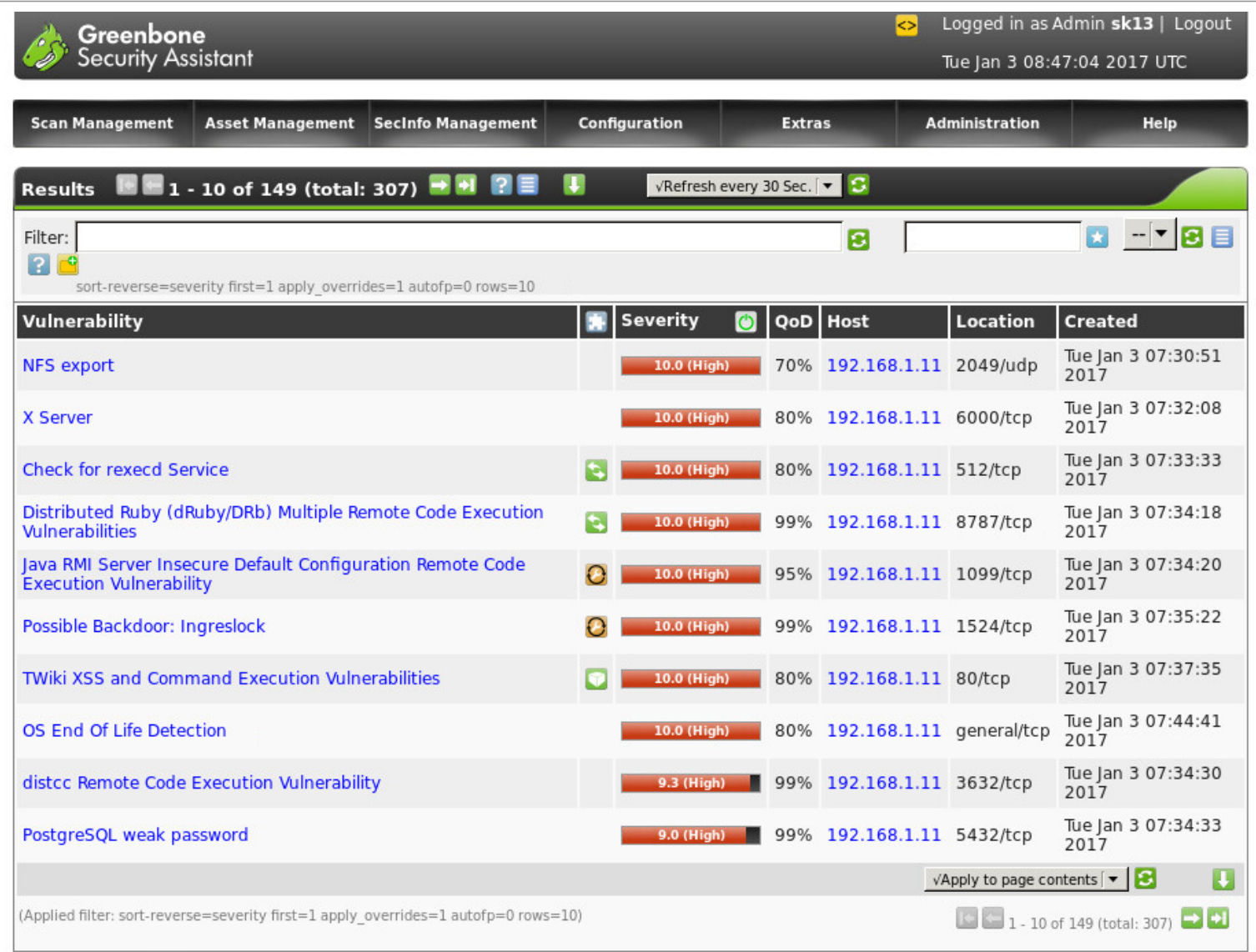

Greenbone Security Assistant (GSA) Copyright 2009-2016 by Greenbone Networks GmbH, www.greenbone.net

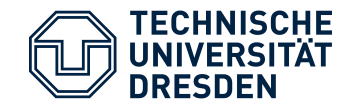

- OpenVAS Scans können direkt in Metasploit gestartet werden
	- alternativ: Import von OpenVAS-Ergebnissen
- msf> load openvas *// OpenVAS Modul in Metasploit laden*
- msf> openvas connect USERNAME PASSWORD HOST PORT *// Verbindung mit OpenVAS Backend herstellen*
- msf> openvas\_report\_list *// existierende Berichte auflisten*
- msf> openvas report import REPORT ID REPORT FORMAT *// Report importieren (Format = 4)*
- Anzeige in Metasploit
	- Kommando: vulns
		- vulns –S SEARCH\_TERM *// durchsuchen*
		- vulns –p PORT *// nur Schwachstellen bzgl. des angegebenen Ports anzeigen*

Professur

**Datenschutz und Datensicherheit** 

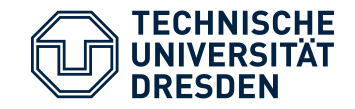

- viele "ready to use" Exploits in Metasploit enthalten
- Unterordner: exploit/
- Beispiel
	- msf> use exploit/unix/ftp/vsftpd 234 backdoor
- Parameter anzeigen mit show options
- Ziel auswählen
	- show targets
	- typischerweise: automatische Auswahl
	- manuelle Auswahl: wenn unklar, welche konkrete Version / Patch-Level etc. auf dem Ziel installiert ist
- Payload festlegen!
	- Schadsoftware die auf dem Ziel ausgeführt wird
- Ausführen:
	- exploit

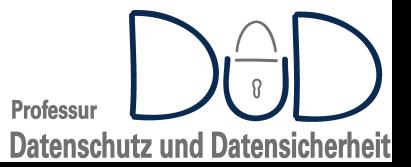

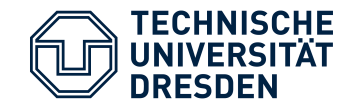

- viele "ready to use" Payloads in Metasploit enthalten
- Unterordner: payload/
- Anzeige von Payloads, die mit Exploit kompatibel sind
	- show payloads
- Auswahl des Payload
	- set payload
	- Beispiel:
		- msf> set payload cmd/unix/interact *//Unix Command, Interact with Established Connection*
- häufig verwendet: **Meterpreter**
	- Betriebssystemunabhängige, umfangreiche Schadsoftware mit vielen Befehlen
		- Screenshot
		- Webcam / Mikrofon Aufzeichnungen
		- Tastatureingaben aufzeichnen
		- Datei-Transfer

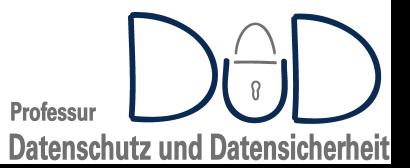

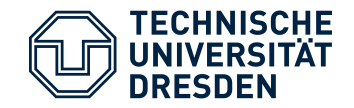

## Metasploit – Sessions

- "Sitzung" als Ergebnis des Exploits
	- **Meterpreter**
	- "normale" Shell
	- …
- Sitzungsmanagement
	- aktive Sitzung:
		- Eingabe: <Steuerung> + <Z>
			- $\rightarrow$  Sitzung in den Hintergrund schieben
	- Sitzungsverwaltung: sessions
	- Sitzung wieder aufnehmen: sessions -i SESSION ID
	- Sitzung auf "Meterpreter" upgraden: sessions -u SESSION ID
	- - Sitzung beenden: sessions -k SESSION ID

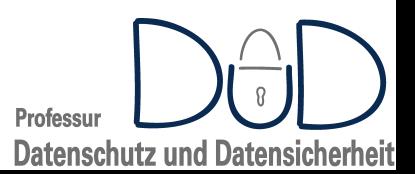

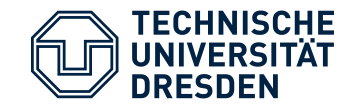

Metasploit – Meterpreter

- Anzeigen der Befehle: help
- Privilege Escalation
	- load priv *// Privilege Modul laden*
	- getsystem *// System-Benutzer werden (Windows)*

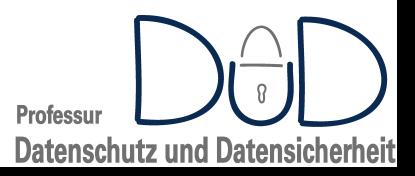

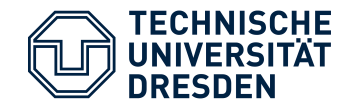

- Opfer-Rechner als Gateway nutzen
	- ifconfig *// Anzeigen der Opfer-Netzschnittstellen*
	- run autoroute –s SUBNET *// Automatisches Erzeugen von Routen / Gateways*
		- msf> run autoroute -s 192.168.0.0/24
		- [\*] Adding a route to 192.168.0.0/255.255.255.0...
		- [+] Added route to 192.168.0.0/255.255.255.0 via 192.168.1.11
		- [\*] Use the -p option to list all active routes
		- msf>run autoroute –p

Active Routing Table

====================

Subnet Netmask Gateway ------ ------- ------- 192.168.0.0 255.255.255.0 Session 2

 $\rightarrow$  Zugriff auf 192.168.0.0/24 von Metasploit möglich  $\rightarrow$  Port-Scans, Exploits etc.

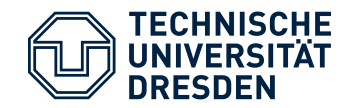

- Web-Seite mit Schadsoftware automatisiert aufsetzen
	- Java-Exploit
	- Flash-Exploit
	- Acrobat Reader-Exploit
	- …
- Metasploit startet embedded Web-Server mit entsprechend generierter Web-Seite
- Nutzer muß auf die Web-Seite geleitet werden
	- Phising
	- Social engineering
- Alternativen:
	- Schadhafte E-Mail-Attachments
		- Word-Dokumente
	- Android-Apps hijacken
		- Schadkode in bestehende Apps integrieren

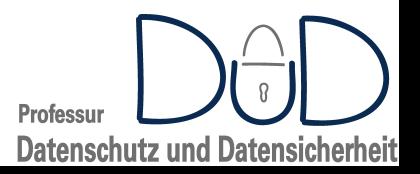